UNIVERSIDADE FEDERAL DO PAMPA

FELIPE DA CUNHA CARPES

# RASTREAMENTO DE MÁXIMA POTÊNCIA FOTOVOLTAICA ATRAVÉS DE REDES NEURAIS ARTIFICIAIS PERCEPTRON MULTICAMADAS

Alegrete 2017

## FELIPE DA CUNHA CARPES

# RASTREAMENTO DE MÁXIMA POTÊNCIA FOTOVOLTAICA ATRAVÉS DE REDES NEURAIS ARTIFICIAIS PERCEPTRON MULTICAMADAS

Trabalho de Conclusão de Curso apresentado ao Curso de Graduação em Engenharia Elétrica, Área de Concentração em Eletrônica de Potência, da Universidade Federal do Pampa (UNIPAMPA, RS), como requisito parcial para obtenção do grau de Bacharel em Engenharia Elétrica.

Orientador: Prof. Dr. Giovani Guarienti Pozzebon

Alegrete 2017

Ficha catalográfica elaborada automaticamente com os dados fornecidos pelo(a) autor(a) através do Módulo de Biblioteca do Sistema GURI (Gestão Unificada de Recursos Institucionais) .

C294r Carpes, Felipe da Cunha Rastreamento de Máxima Potência Fotovoltaica Através de Redes Neurais Artificiais Perceptron Multicamadas / Felipe da Cunha Carpes. 83 p. Trabalho de Conclusão de Curso(Graduação)-- Universidade Federal do Pampa, ENGENHARIA ELÉTRICA, 2017. "Orientação: Giovani Guarienti Pozzebon". 1. Rastreamento de Máxima Potência. 2. Redes Neurais Artificiais. 3. Geração Fotovoltaica. 4. Ponto de Máxima Potência. I. Título.

## **FELIPE DA CUNHA CARPES**

## RASTREAMENTO DE MÁXIMA POTÊNCIA FOTOVOLTAICA ATRAVÉS DE REDES NEURAIS ARTIFICIAIS PERCEPTRON MULTICAMADAS

Trabalho de Conclusão de Curso apresentado ao Curso de Graduação em Engenharia Elétrica, Área de Concentração em Eletrônica de Potência, da Universidade Federal do Pampa (UNIPAMPA, RS), como requisito parcial para obtenção do grau de Bacharel em Engenharia Elétrica.

Área de concentração: Eletrônica de Potência.

Trabalho de Conclusão de Curso (Bacharelado) defendido e aprovado em: 29 de novembro de 2017.

Banca examinadora:

Prof. Dr. Gibvani Guarienti Pozzebon Orientador Universidade Federal do Pampa

n U

Prof. Dr. Guilherme Sebastião da Silva Universidade Federal do Pampa

Prof. Dr. Jumar Luis Russi

Universidade Federal do Pampa

Aos meus pais Vânia e Ramão por todo o amor, apoio e confiança dedicados à mim no decorrer do curso.

## AGRADECIMENTOS

Agradeço aos meus pais por todo o amor, incentivo e conselhos recebidos. Sem eles n˜ao seria poss´ıvel superar as adversidades ao longo do curso.

Ao meu orientador prof. Giovani Pozzebon por todo o auxílio prestado no decorrer deste trabalho, sempre disponível para solucionar questionamentos existentes.

Aos meus colegas Dimas e Niwton pela união e parceria tanto fora da faculdade quanto na realização dos trabalhos e relatórios.

As amizades feitas durante o curso. `

Aos demais professores que ajudaram, direta ou indiretamente, na realização deste trabalho, em especial ao prof. Guilherme Sebastião da Silva, e a todos os outros que contribuíram para minha formação profissional.

 $\H \mbox{`E}$  preciso grande sabedoria apenas para perceber a extensão da própria ignorância."

Thomas Sowell

#### **RESUMO**

Este trabalho apresenta uma alternativa aos métodos de rastreamento do ponto de máxima potência (*MPPT*) fotovoltaica convencionais através da utilização de redes neurais artificiais  $(RNA)$  como aproximadora de funções. O presente trabalho desenvolve uma técnica que permite melhorar o desempenho do sistema fotovoltaico tanto em relação ao erro de regime permanente quanto em resposta dinˆamica da potˆencia extra´ıda no arranjo fotovoltaico. O m´etodo desenvolvido utiliza uma Rede Neural Artificial Perceptron Multicamadas  $(PMC)$  como aproximadora da tensão de máxima potência, através da comparação desta referência com a atual tensão de operação do sistema fotovoltaico  $(V_{pv})$ , é gerado um sinal de erro que permite a definição de um incremento ótimo do passo da razão cíclica. Os resultados obtidos demonstram desempenho muito superior ao método convencional Perturbação e Observação ( $P\&O$ ) clássico. Primeiramente será apresentado o contexto atual e as implicações do rastreamento MPPT. Logo será realizada um revisão bibliográfica do estado da arte em m´etodos MPPT convencionais e utilizando RNA. S˜ao apresentados também a metodologia aplicada no estudo e, finalmente, os resultados obtidos com o sistema proposto.

Palavras-chave: Rastreamento de Máxima Potência. Redes Neurais Artificiais. Geração Fotovoltaica. Ponto de Máxima Potência.

### ABSTRACT

This work presents an alternative to conventional maximum power dotting (MPPT) tracking methods through the use of artificial neural networks (RNA) as a function approximation. The present work develops a technique that allows to improve the performance of the photovoltaic system both in relation to the steady state error and in the dynamic response of the extracted power in the photovoltaic array. The developed method uses a multi-layered Perceptron Artificial Neural Network (MLP) as an approximation of the maximum power voltage, by comparing this reference with the current operating voltage of the photovoltaic system  $(V_{pv})$ , an error signal is generated allowing the definition of an optimal increment of the duty cycle step. The results obtained demonstrate a performance far superior to the conventional classical Perturb and Observe  $(P\&O)$  method. First, the current context and implications of MPPT tracing will be presented. A state-of-the-art literature review will then be carried out in conventional MPPT methods and using RNA. Also presented are the methodology applied in the study and, finally, the results obtained with the proposed system.

Keywords: Maximum Power Tracking. Artificial Neural Networks. Photovoltaic Generation. Maximum Power Point.

# LISTA DE ILUSTRAÇÕES

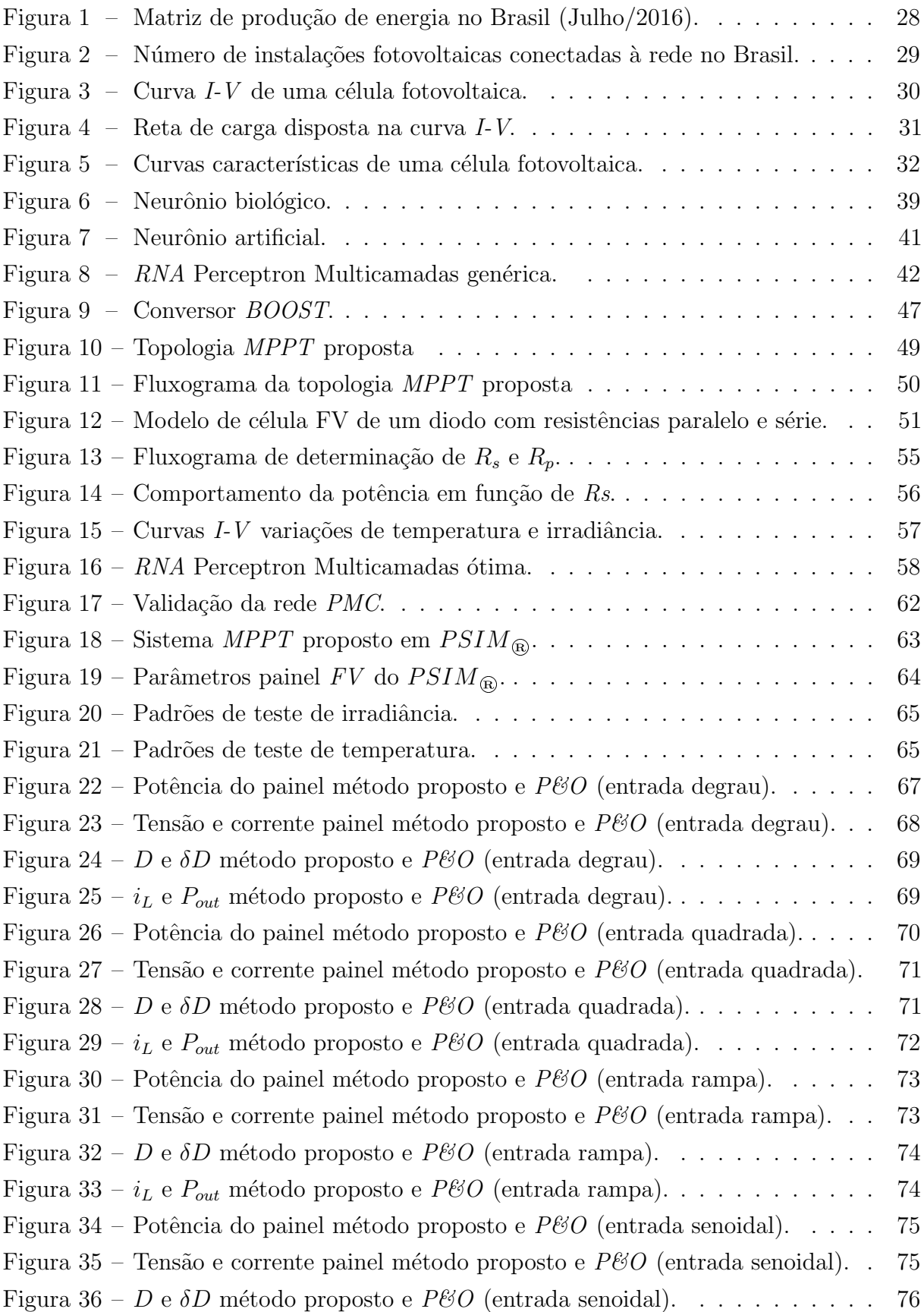

Figura 37 –  $i_L$ e $P_{out}$ método proposto e $P\mathcal{O}$  (entrada senoidal). . . . . . . . . . . . 76

## LISTA DE TABELAS

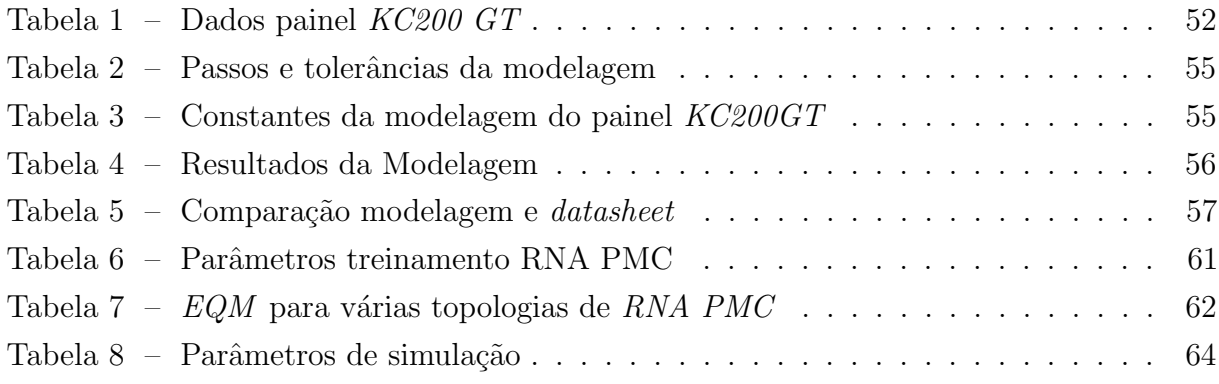

## LISTA DE ABREVIATURAS E SIGLAS

ANEEL Agência Nacional de Energia Elétrica BOOST Conversor elevador de tensão CA Corrente alternada CC Corrente contínua EMI Interferência eletromagnética EQ Erro quadrático EQM Erro quadrático médio ESC Extremum seeking control FLC Fuzzy logic control FLT Função linear em trecho FV Fotovoltaico INC Incremental conductance HC Hill climbing I-V Corrente por tens˜ao MCC Modo de condução contínuo MCCR Modo de condução crítico MCD Modo de condução descontínuo MPPT Maximum Power Point Tracking OCV Método tensão de circuito aberto P&O Perturbação e Observação PI Proporcional integral PMC Perceptron Multi-Camadas PMP Ponto de máxima potência PV Photovoltaic

- P-V Potência por tensão
- PWM Pulse-Width Modulation
- RNA Rede Neural Artificial
- SCC Método corrente de curto circuito
- STC Condições padrões de teste
- VSI Voltage Source Inverter

## LISTA DE SÍMBOLOS

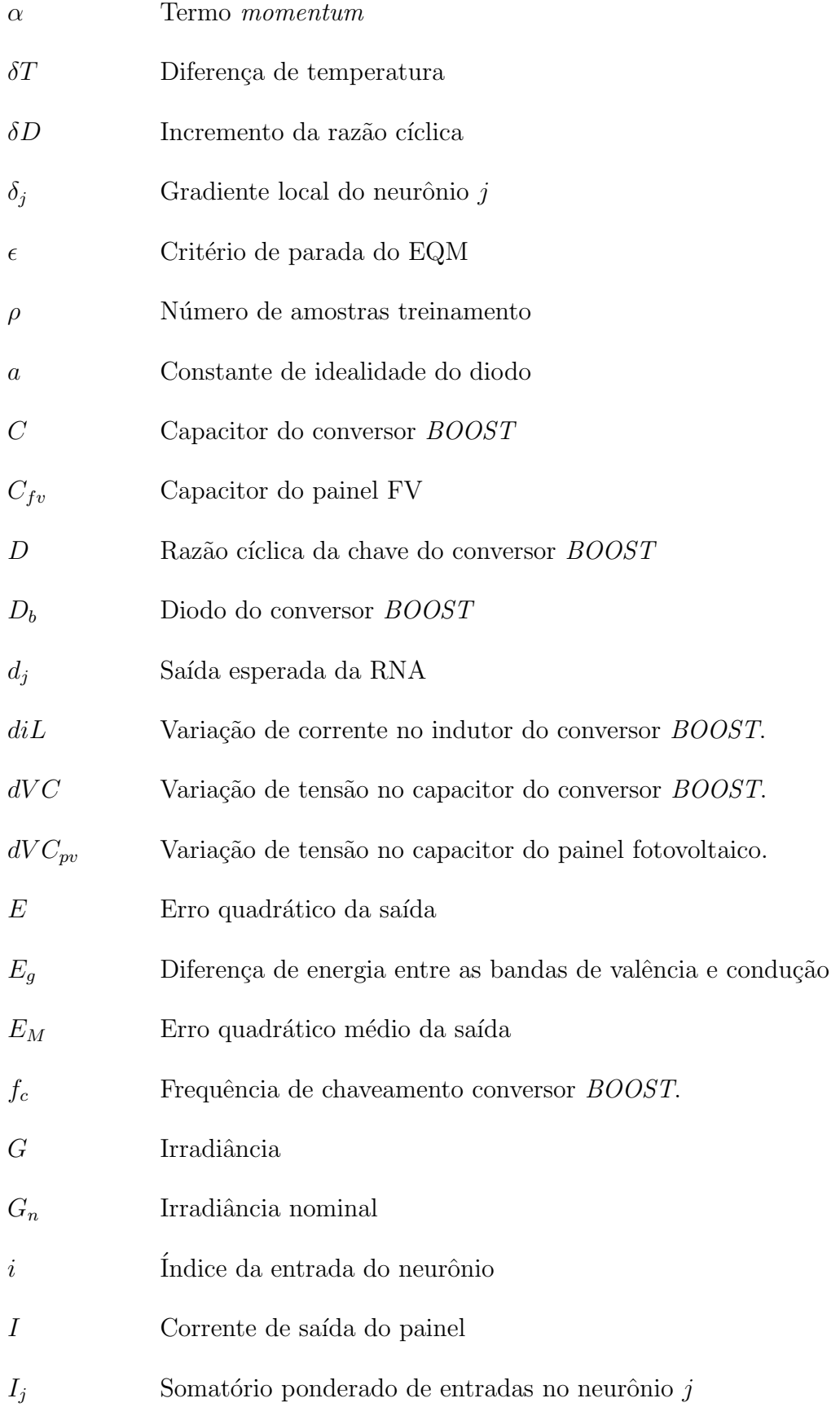

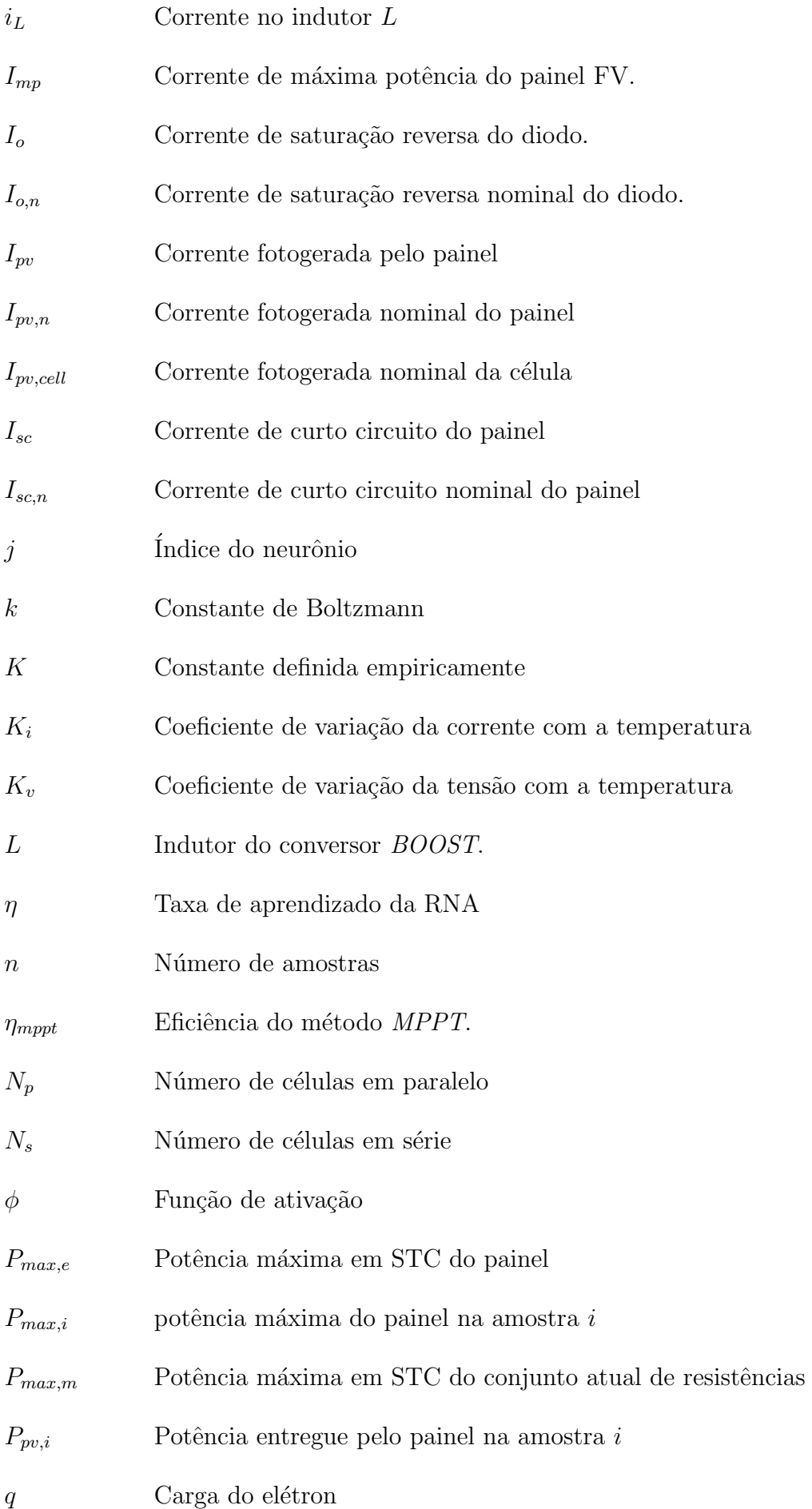

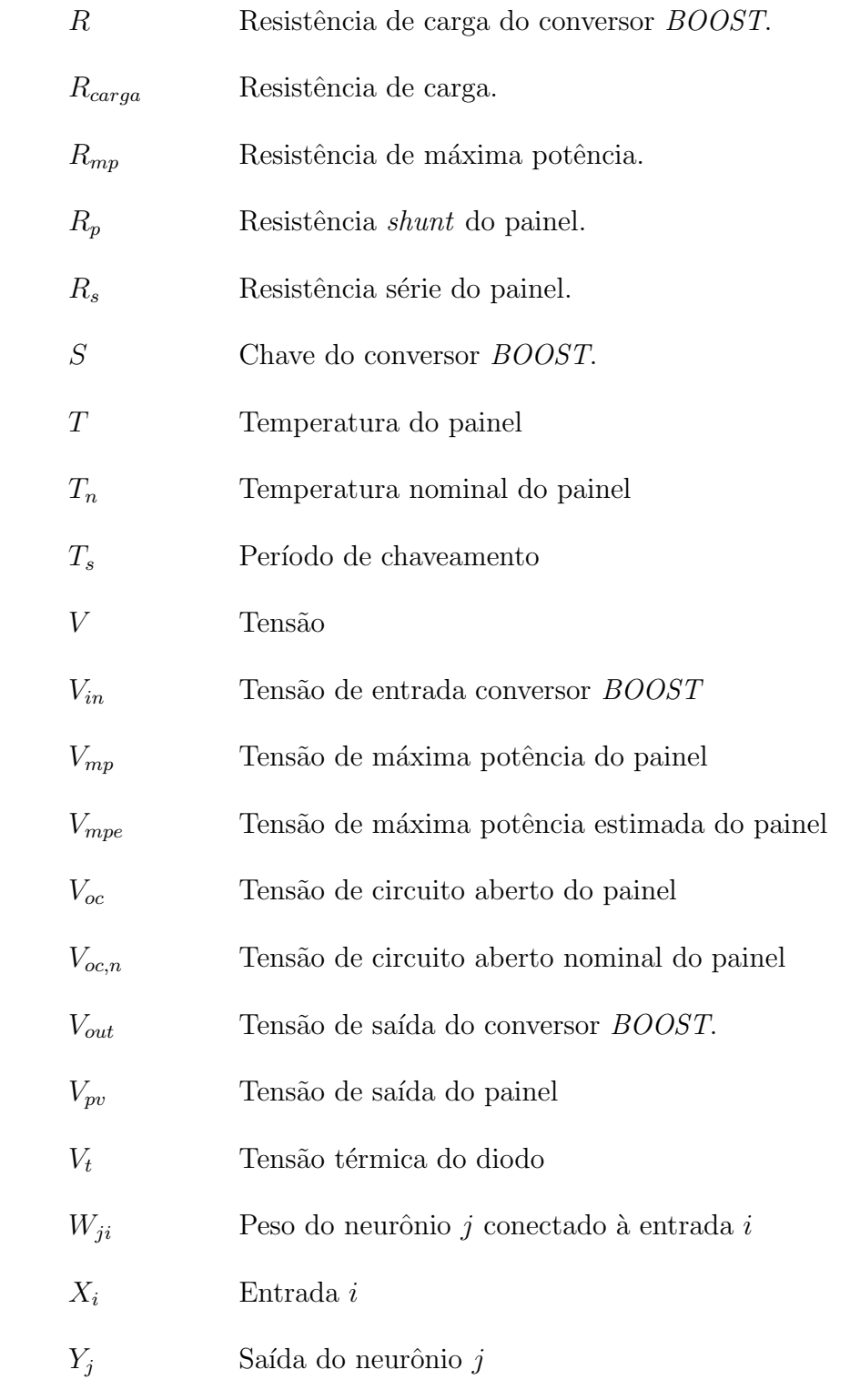

# $\pmb{\hbox{SUM\'ARIO}}$

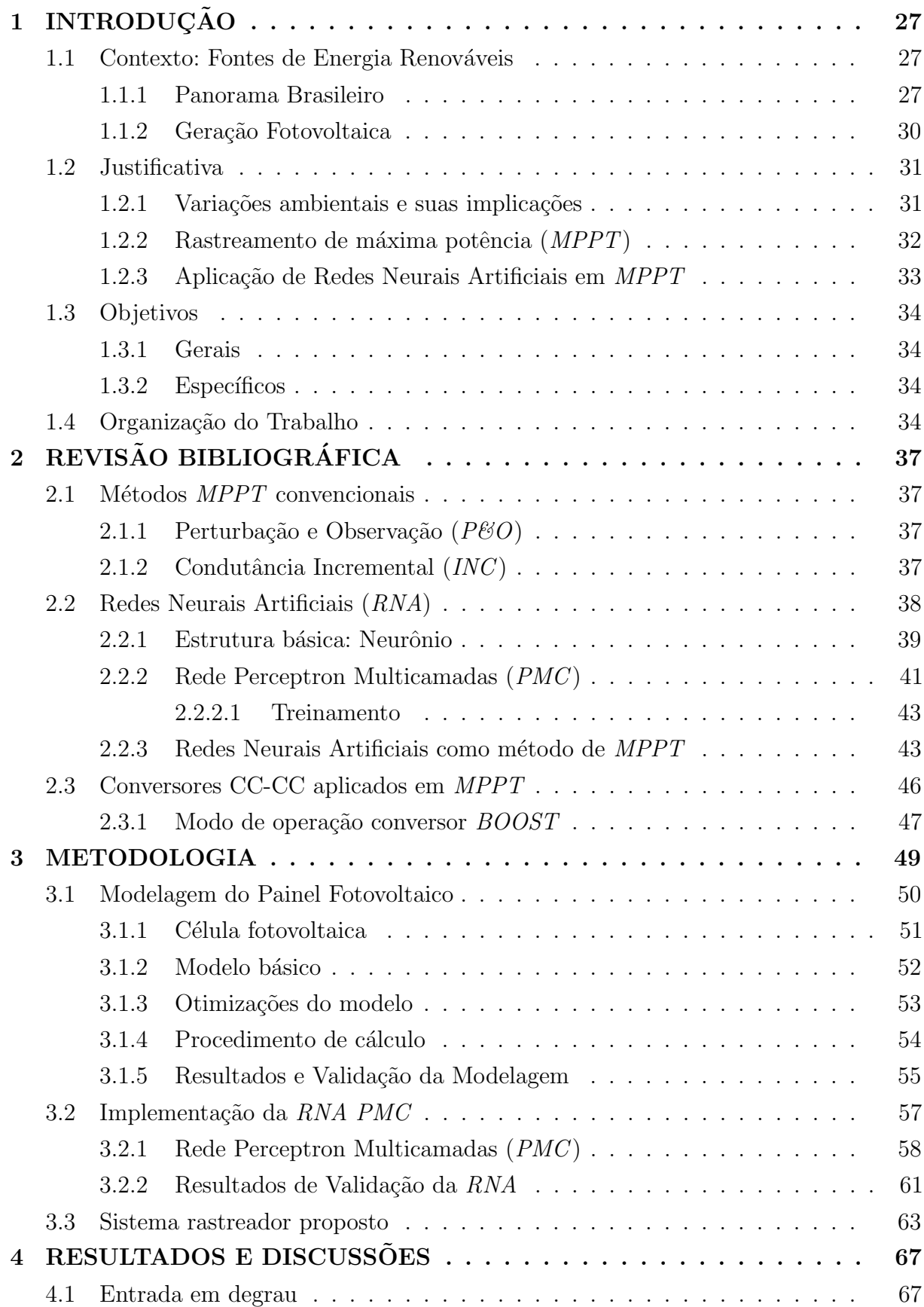

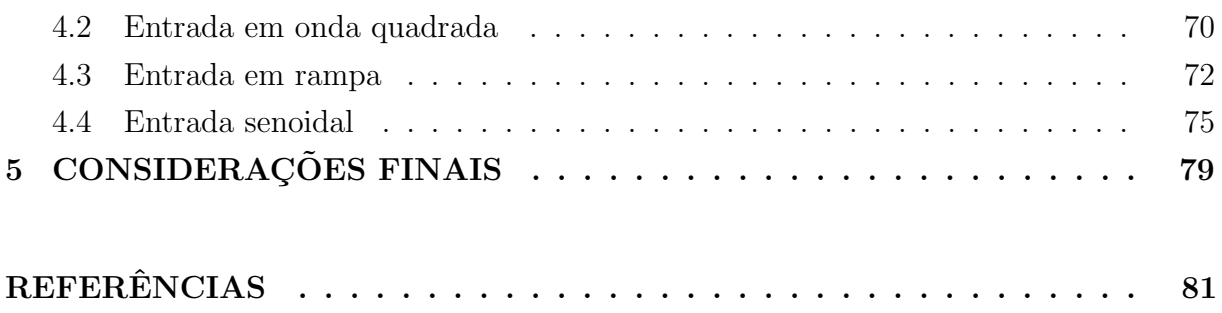

## <span id="page-28-0"></span>1 INTRODUÇÃO

A crescente demanda energética mundial impele a expansão da matriz de geração elétrica. Combustíveis fósseis são a principal fonte de energia mundial, porém, suas reservas são limitadas e seu uso é associado a prejuízos ao meio ambiente, seus impactos conhecidos são: chuva ácida, deterioração da camada de ozônio, emissão de gases de efeito estufa e, consequentemente, mudança climática global. O uso de fontes renováveis de energia surge como uma alternativa de geração elétrica que pode atender a carga solicitada com baixo impacto ambiental tanto em sua construção quanto em sua operação [\(MANZANO-](#page-83-0)[AGUGLIARO et al.,](#page-83-0) [2013\)](#page-83-0).

Uma importante diferenciação a ser feita antes de apresentar-se informações energéticas, é diferenciar consumo de energia mundial e consumo de energia elétrica, sendo que o primeiro inclui todas as formas de transformação de fontes de energia da natureza (renováveis ou não) em determinada formas de energia (calor, movimento, química, elétrica), sendo que o consumo de energia elétrica, como a própria denominação revela, se refere à transformação de uma determinada fonte em energia elétrica. Esta última modalidade será abordada em todo o desenvolvimento deste trabalho.

## <span id="page-28-1"></span>1.1 Contexto: Fontes de Energia Renováveis

Energia renovável é definida como uma fonte de energia oriunda do meio ambiente, não poluente e cíclica, que pode ser utilizada para gerar eletricidade, calor ou produzir combust´ıveis l´ıquidos para o setor de transportes [\(COSTA; PRATES,](#page-82-1) [2005\)](#page-82-1). Como exemplo pode-se citar biomassa, eólica, maremotriz, geotérmica, célula combustível, hidráulica e fotovoltaica [\(MANZANO-AGUGLIARO et al.,](#page-83-0) [2013\)](#page-83-0). Atualmente, fontes renováveis representam 17% da geração de energia mundial. [\(GEA; IIASA,](#page-82-2) [2012\)](#page-82-2).

#### <span id="page-28-2"></span>1.1.1 Panorama Brasileiro

Estudo levantado por [EPE](#page-82-3) [\(2015b\)](#page-82-3) projeta um aumento médio de  $4.4\%$  no consumo de energia anual brasileiro até 2024, prevendo-se 650 *TWh* para o ano de 2019. Levando isso em conta, a EPE juntamente com a Secretaria de Planejamento e Desenvolvimento Energ´etico do MME, realizam pesquisas e estudos para planejar a expans˜ao do sistema elétrico brasileiro, contemplando todas as fontes de energia disponíveis.

A matriz de geração elétrica brasileira é composta por 87% de energias renováveis, com a geração hidráulica possuindo  $72.7\%$  de participação [\(EPE,](#page-82-4) [2015a\)](#page-82-4). A Figura [1](#page-29-0) ilustra a participação de cada modalidade.

A partir dessa estatística é possível retirar duas conclusões relevantes:

<span id="page-29-0"></span>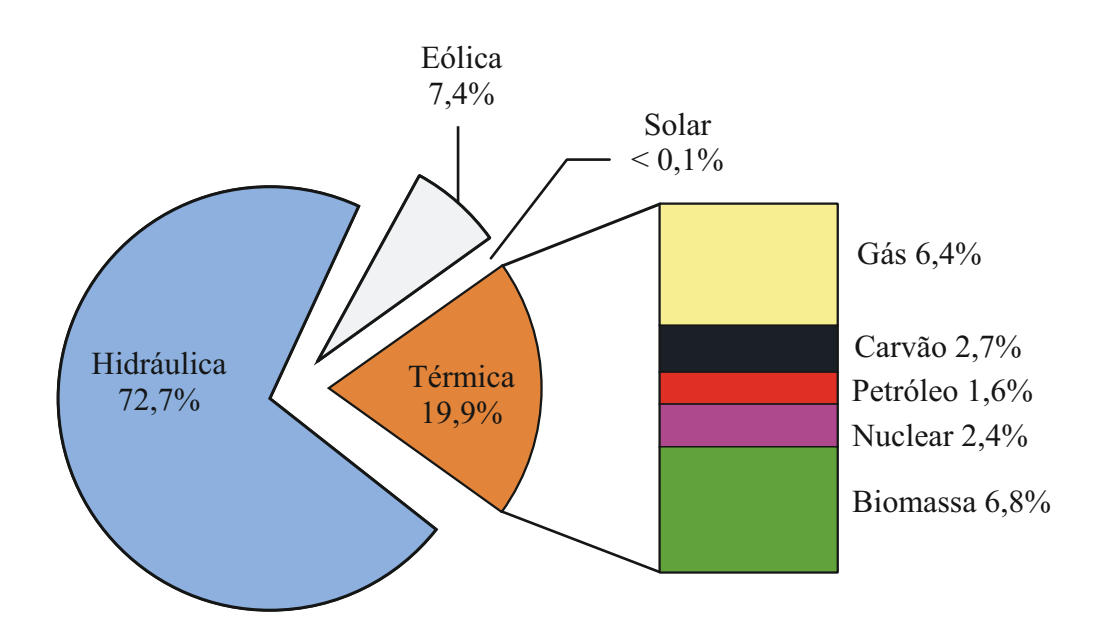

Figura 1 – Matriz de produção de energia no Brasil (Julho/2016).

- Fonte: Adaptado de [\(EPE,](#page-82-4) [2015a\)](#page-82-4)
- 1. O Brasil possui forte dependência das fontes hidráulicas de energia, sujeitando-se a variabilidade pluviométrica sazonal;
- 2. O desenvolvimento de sistemas  $FV$  ainda é irrisório defronte às outras fontes de energia.

A geração hidráulica possui vários fatores favoráveis, como o baixo custo de manutenção, se comparada com outras fontes de geração (carvão, petróleo, urânio e gás natural, por exemplo), além disso, a forma de geração através de usinas hidrelétricas não emitem gases causadores de efeito estufa. A energia hidrelétrica é classificada como limpa no mercado internacional Mesmo assim, no Brasil o aproveitamento do potencial hidráulico  $\acute{\text{e}}$  da ordem de 30%, isso devido a uma conjunção de fatores que inibem a exploração deste recurso (pressão de caráter ambiental contra usinas de grande porte, impacto no modo de vida da população, flora e fauna, aumento do nível dos rios ou alterações em seu curso após o represamento) [\(ANEEL,](#page-82-5) [2008\)](#page-82-5). A alta dependência do setor energético da fonte hidráulica acaba deixando o setor elétrico a mercê da variabilidade pluviométrica do país. A crise energética do ano de 2001 e a atual implementação de bandeiras tarifárias para tentar equalizar o descompasso existente entre o consumo e a capacidade de geração corroboram o exposto.

Outro ponto a se evidenciar é a participação mínima da geração solar fotovoltaica. Estudo realizado por [WWF](#page-84-0) [\(2015\)](#page-84-0) revela que, iniciativas para difundir as vantagens dessa modalidade podem ser associadas a incentivos tributários diretos, como deduções no imposto de renda e IPTU. Além disso, o avanço da geração distribuída no país pode ser

estimulado com o estabelecimento de linhas de financiamento adequadas para a aquisição de sistemas fotovoltaicos. O alto custo de implementação dos sistemas FV pode ser amortizado pela instalação de uma indústria local, com demanda criada por grandes leilões de energia fotovoltaica, al´em de isentar o pagamento de impostos a materiais semicondutores (usados na fabricação de células  $FV$  ) para estimular o crescimento de indústrias nacionais.

A pequena participação da fonte solar de energia deve-se à recente publicação da Resolução 482/2012 pela Agência Nacional de Energia Elétrica (ANEEL), bem como sua retificação pela 687/2015, que estabeleceram a regulamentação necessária para conexão de sistemas fotovoltaicos à rede elétrica. A partir de 2012, pela primeira vez, consumidores residenciais, comerciais e industriais podem dispor de um sistema de compensação de energia elétrica, onde o sistema fotovoltaico instalado em sua unidade consumidora injeta energia na rede da concessionária. A fatura de energia em um período de faturamento será quantificada pela diferença entre a energia consumida e injetada. Após a publicação da primeira Resolução foi observado um salto no número de instalações conectadas à rede, como ilustra a Figura [2.](#page-30-0)

<span id="page-30-0"></span>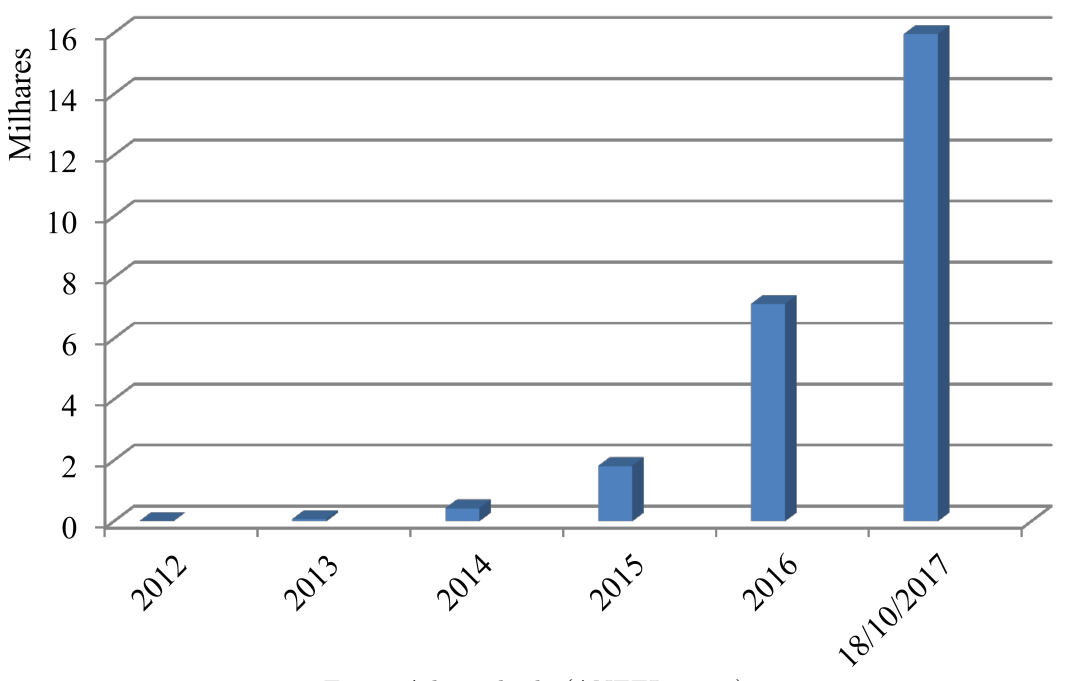

Figura 2 – Número de instalações fotovoltaicas conectadas à rede no Brasil.

Fonte: Adaptado de (ANEEL, 2017)

O exponencial crescimento deste modelo de geração corrobora previsões da ANEEL que preveem uma taxa de 100% de crescimento ao ano em potência instalada na geração fotovoltaica até 2024. Todos estes fatores tornam a geração de energia fotovoltaica assunto de grande relevância, implicando em profundas transformações no modo como iremos produzir e consumir energia nas próximas décadas.

### <span id="page-31-1"></span>1.1.2 Geração Fotovoltaica

O Sol é a fonte de energia primordial para todos os fenômenos ambientais presentes na Terra. A fotossíntese, as marés, os ventos, o ciclo da água entre outros, dependem da presença solar para sua manutenção. Sendo possuidor de um núcleo de 15 milhões de kelvin, o Sol é um reator de fusão de hidrogênio em hélio que emite radiação eletromagné-tica [\(PINHO; GLADINO,](#page-83-1) [2015\)](#page-83-1). A geração de energia fotovoltaica é a principal forma de aproveitarmos diretamente este potencial energético. Através de arranjos de painéis fotovoltaicos é possível obter uma fonte de energia não poluente que consiga atender à demanda vigente, além de propiciar a instalação da geração distribuída, podendo alcançar locais onde é economicamente inviável uma conexão à rede [\(RAMBO,](#page-83-2) [2015\)](#page-83-2).

A estrutura básica de um sistema fotovoltaico é a célula  $PV$ . É composta por um material semicondutor que converte a radiação solar em corrente CC através do efeito fotoelétrico [\(SANTOS et al.,](#page-83-3) [2005\)](#page-83-3). Uma célula sozinha possui baixa capacidade de fornecer potência, por isso são conectadas em matrizes com agrupamento série/paralelo [\(YAICHI;](#page-84-1) [FELLAH; MAMMERI,](#page-84-1) [2014\)](#page-84-1) formando módulos e, a partir do agrupamento desses, os arranjos (painéis) são formados tendo a finalidade de fornecer apenas uma única saída de tensão e corrente [\(PINHO; GLADINO,](#page-83-1) [2015\)](#page-83-1). Sendo assim, o comportamento individual de uma célula pode ser generalizado para um sistema fotovoltaico. Como pode ser visto na Figura [3,](#page-31-0) a principal característica de uma célula  $PV$  é a não linearidade de sua relação corrente por tensão  $(I-V)$ . Até atingir o ponto de máxima potência  $(PMP)$  essa atua como fonte de corrente e após o *PMP* como fonte de tensão [\(VILLALVA; GAZOLI; FILHO,](#page-84-2) [2009\)](#page-84-2).

Figura  $3$  – Curva  $I-V$  de uma célula fotovoltaica.

<span id="page-31-0"></span>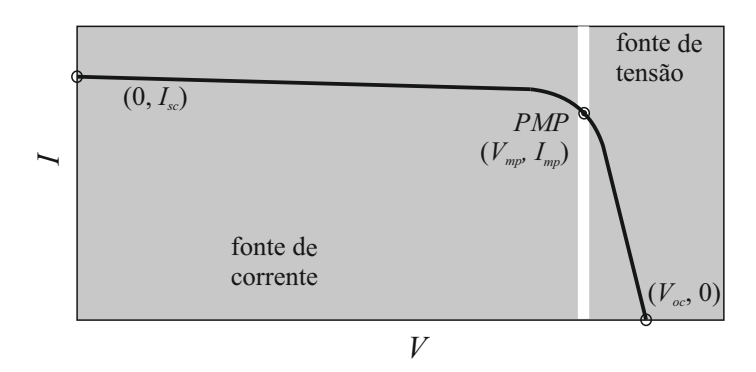

Fonte: Adaptado de [\(VILLALVA; GAZOLI; FILHO,](#page-84-2) [2009\)](#page-84-2).

O ponto desejado de operação é a fronteira entre estes dois limites, ao operar neste local garante-se a máxima transferência de energia solar do sistema. Observa-se que o  $PMP$  sempre se localiza no "joelho" da curva  $I-V$ , definem-se assim, três principais pontos dessa: no PMP estão localizadas corrente e tensão de máxima potência ( $I_{mn}$  e  $V_{mn}$ ) e, nos extremos esquerdos e direitos da curva, respectivamente, corrente de curto-circuito  $(I_{sc})$  e tensão de circuito aberto  $(V_{oc})$ . Devido à características não linear das curvas I-V

e potência por tensão  $(P-V)$ , sua potência de saída está sempre mudando conforme as condições do ambiente, irradiância solar, temperatura, e natureza da carga conectada [\(REISE; MORADI; JAMASB,](#page-83-4) [2012\)](#page-83-4).

#### <span id="page-32-1"></span>1.2 Justificativa

O ponto de operação de um sistema  $PV$  é determinado pela intersecção de sua resistência de carga  $R_{carga}$  com a curva  $I-V$  dos módulos de geração [\(ENRIQUE et al.,](#page-82-6) [2007\)](#page-82-6). A Figura [4](#page-32-0) [\(TAGHVAEE et al.,](#page-83-5) [2013\)](#page-83-5) demonstra que há apenas uma  $R_{carga}$  que permite ao sistema operar no PMP, para qualquer outro valor, o ponto de operação se desloca do ponto ótimo para uma zona onde não se extrai a máxima potência do arranjo.

<span id="page-32-0"></span>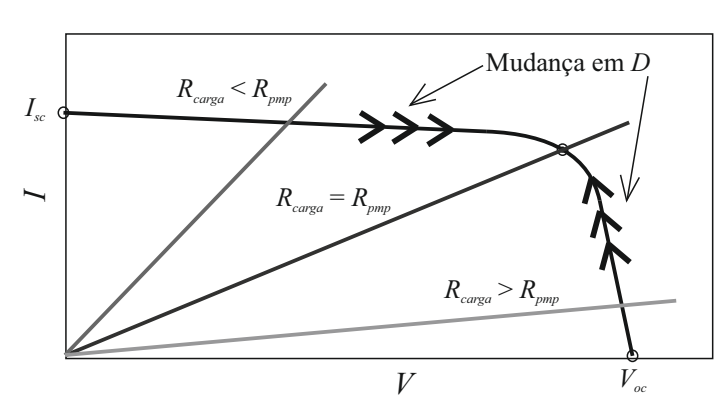

Figura 4 – Reta de carga disposta na curva I-V.

Fonte: Adaptado de [\(TAGHVAEE et al.,](#page-83-5) [2013\)](#page-83-5).

O teorema de máxima transferência de potência estabelece que, dada uma fonte elétrica, a máxima potência transferida por esta à uma carga ocorre quando a resistência interna da fonte é igual à  $R_{carga}$ . Transpondo o teorema para sistemas PV, o PMP é atingido quando  $R_{carga}$  é igual à resistência de máxima potência  $(R_{mp})$ . O problema inicial para satisfazer esta igualdade é que não é possível admitir que usa-se um sistema PV para alimentar cargas com apenas um valor e, além disso, o  $PMP$  para células fotovoltaicas varia conforme as condições ambientais como irradiação solar e temperatura na célula [\(RAMBO,](#page-83-2) [2015\)](#page-83-2).

### <span id="page-32-2"></span>1.2.1 Variações ambientais e suas implicações

A Figura [5](#page-33-0) [\(BLAABJERG; KJAER,](#page-82-7) [2004\)](#page-82-7) demonstra a variação das curvas corrente por tensão  $(I-V)$  e potência por tensão  $(P-V)$  de uma célula fotovoltaica para três diferentes irradiações solares (G) e, para cada G, há três diferentes temperaturas de operação (T). Observa-se que, para maximizar a potência entregue pelo arranjo fotovoltaico, é necessário maximizar G e minimizar T, notando-se apenas um aspecto: em operações fora do  $PMP$ há aumento da potência em baixa tensões para temperaturas mais altas considerando-se

<span id="page-33-0"></span>uma mesma irradiação, isso se deve à direta proporcionalidade entre a corrente do painel  $(I_{pv})$  e a temperatura.

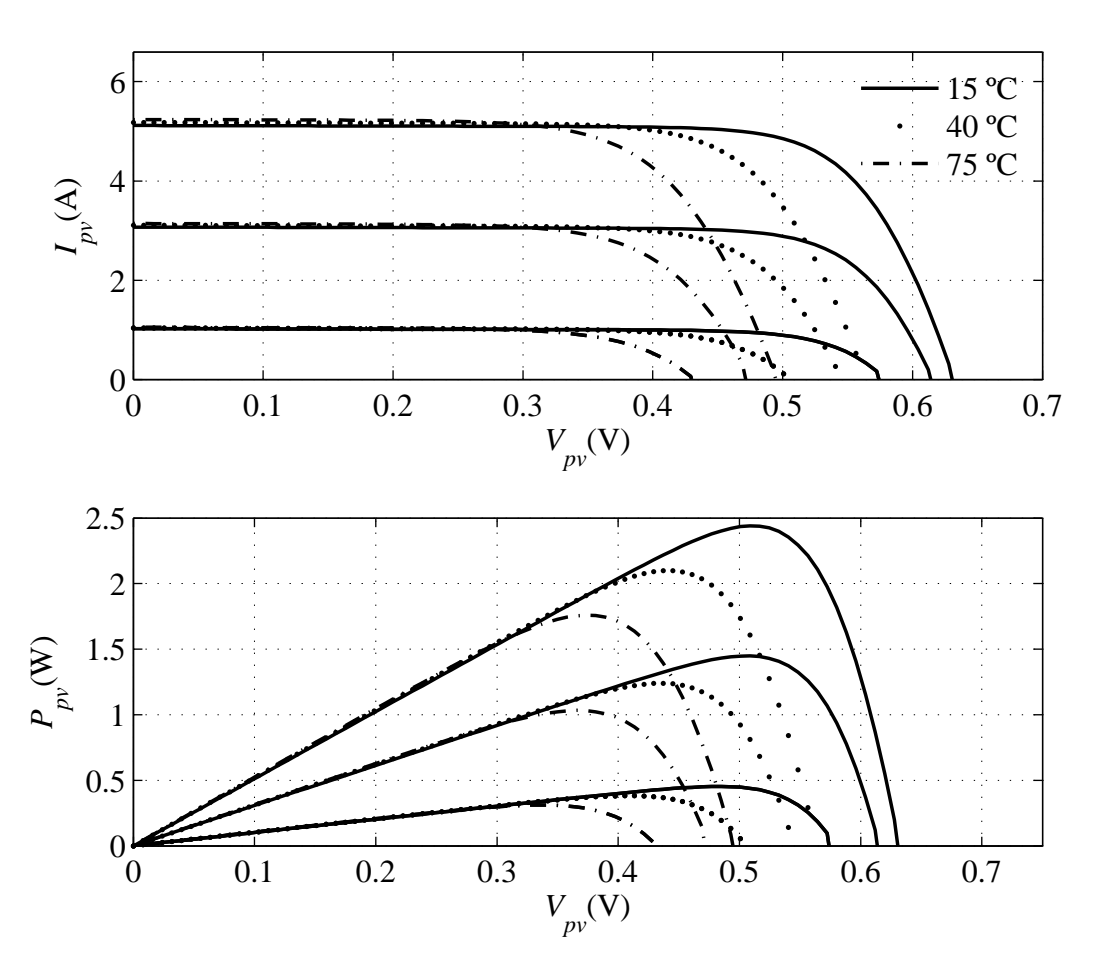

Figura  $5 -$ Curvas características de uma célula fotovoltaica.

Fonte: Adaptado de [\(BLAABJERG; KJAER,](#page-82-7) [2004\)](#page-82-7).

Tendo em vista esta característica das células fotovoltaicas é necessário um controle que impute ao sistema operar no PMP. Levando-se em consideração o teorema da máxima transferência de potência, utiliza-se conversores no  $MPPT$  que se comportam como uma resistência variável através da excursão de sua razão cíclica  $(D)$  [\(REISE; MORADI;](#page-83-4) [JAMASB,](#page-83-4) [2012\)](#page-83-4).

#### <span id="page-33-1"></span>1.2.2 Rastreamento de máxima potência  $(MPPT)$

O rastreamento de máxima potência tem como objetivo impor ao gerador fotovoltaico operar na máxima relação tensão/corrente. A princípio, um rastreador do PMP é um conversor estático que leva o gerador solar a operar no *PMP* independente da carga. Portanto, a principal função de um rastreador *PMP* é ajustar a tensão de saída do painel a um valor em que se transfere o máximo de energia à carga [\(REISE; MORADI; JAMASB,](#page-83-4) [2012\)](#page-83-4). A forma de implementação dos algoritmos de  $MPPT$  é realizar o controle de um

conversor para que o sistema opere no PMP. Há vários tipos de algoritmos implementadas na literatura, como Perturbação e Observação ( $P\&O$ ) convencional, Condutância Incremental  $(INC)$ , Hill Climbing (HC), Lógica Fuzzy (FLC), Rede Neural Artificial (RNA) e Extremum-Seeking Control (ESC ).

Com o objetivo de diferenciar os métodos de acordo com suas características OS AUTORES [REISE, MORADI e JAMASB](#page-83-4) [\(2012\)](#page-83-4) introduziram uma divisão dos algoritmos  $MPPT$  em três classes: *online*, *offline* e híbridos, levando em conta o modo com que o sinal de controle é determinado e o comportamento da potência do sistema à medida que se aproxima da resposta permanente. Nos métodos *offline* usam-se os parâmetros físicos do painel  $PV$  para gerar sinais de controle. Inclui-se o método da Tensão de Circuito Aberto  $(OCV)$ , da Corrente de Curto-circuito  $(SCC)$  bem como os métodos baseados em inteligência artificial ( $FLC$  e  $RNA$ ). Em sistemas *online* os valores de corrente  $I_{pv}$  e tensão  $(V_{pv})$  instantâneos do painel são usados para determinar o sinal de controle. Métodos como P&O, INC, ESC, HC são do tipo *online* que, usualmente, utilizam os valores de tens˜ao e corrente entregues pelo arranjo fotovoltaico para determinar o incremento ou decremento da razão cíclica de um conversor CC-CC. Nos métodos híbridos o sinal de controle é gerado por duas partes, utilizando-se a integração de dois ou mais métodos citados anteriormente. Através do método *offline* é possível melhorar-se a resposta dinâmica às mudanças ambientais e, com métodos *online* usualmente minimiza-se o erro em regime permanente.

Uma comparação entre P&O, INC, HC e FLC foi realizada por REZK (2015), chegando-se a conclusão de que  $FLC$  possui a melhor resposta estática no  $PMP$ , com a menor redução de porcentagem de energia em comparação às outras técnicas. Por outro lado, FLC foi a técnica que mais demorou pra acomodar sua resposta, seguida por  $P\&O$ , INC e HC.

#### <span id="page-34-0"></span>1.2.3 Aplicação de Redes Neurais Artificiais em MPPT

A grande flexibilidade de topologias de RNA existentes, permite que esta possa ser utilizada de variadas formas como método de MPPT. Sua natureza adaptável com capacidade de aprender através de exemplos, implica fundamental importância na escolha de suas variáveis de entrada e saída, configurando assim o método de rastreamento desenvolvido.

 $Em$  sistemas  $PV$ , as entradas de uma rede neural podem ser utilizadas as condições ambientais como irradiância e temperatura, os parâmetros  $I_{sc}$  e  $V_{oc}$  ou até mesmo hora do dia. A correta sele¸c˜ao destas entradas tem impacto direto no sucesso do algoritmo desenvolvido. Para gerar o conjunto de treinamento pode-se recorrer à experimentação pr´atica, levantando se curvas do painel e identificando visualmente O PMP sob determi-nadas condições ambientais de irradiância e temperatura [\(TORRES; ANTUNES; REIS,](#page-84-3) [1998\)](#page-84-3). Pode-se também realizar uma precisa modelagem que possa emular fielmente o

comportamento de células  $PV$ , desse modo, tornando mais simples a formação de uma base de dados para treinamento [\(LIU et al.,](#page-83-6) [2013\)](#page-83-6).

A vantagem das redes neurais deve-se ao fato de que é possível obter um  $MPPT$ suficientemente preciso sem necessidade de conhecer-se profundamente os parâmetros PV. Deve-se ter em vista que painéis  $PV$  diferem em suas características de saída, sendo necessário o treinamento da  $RNA$  para o arranjo fotovoltaico específico usado. As características de um sistema  $PV$  variam conforme o tempo o que implica na necessidade de treinamento periódico para garantir a precisão de funcionamento [\(REISE; MORADI;](#page-83-4) [JAMASB,](#page-83-4) [2012\)](#page-83-4).

### <span id="page-35-0"></span>1.3 Objetivos

O presente trabalho apresenta uma contribuição multidisciplinar aos acadêmicos do curso de engenharia elétrica, abordando tanto as principais questões envolvidas no Rastreamento de Máxima Potência Fotovoltaica quanto a utilização de Redes Neurais Artificiais como aproximadoras de funções. Os objetivos gerais e específicos consistem em:

## <span id="page-35-1"></span>1.3.1 Gerais

 $\bullet$  Desenvolver uma estratégia *MPPT* através de Redes Neurais Artificiais;

#### <span id="page-35-2"></span>1.3.2 Específicos

- Abordar as implicações das condições ambientais no comportamento da curva I-V de instalações fotovoltaicas;
- Realizar a modelagem de um painel fotovoltaico para definição de conjuntos de treinamento;
- Comparar estruturas de Redes Neurais aplicadas na aproximação da tensão de máxima potência quanto ao seu erro quadrático médio;
- $\bullet\,$  Realizar o rastreamento de máxima potência fotovoltaica através de Redes Neurais Artificiais, com objetivo de obter um algoritmo mais rápido e com menor erro de regime permanente em comparação ao  $P\&O$  convencional;

## <span id="page-35-3"></span>1.4 Organização do Trabalho

O trabalho está dividido em três capítulos. No primeiro é exposta a revisão bibliográfica sobre métodos de MPPT convencionais, bem como algoritmos que utilizam  $RNA$ presentes na literatura. Além disso a estrutura básica e funcionamento das RNA serão abordadas como forma de fundamentar a topologia utilizada posteriormente. Ao final é contemplada a estratégia de escolha de conversores CC-CC para MPPT.
No segundo capítulo é apresentada a metologia proposta, compreendendo a modelagem do painel fotovoltaico utilizado e o processo de validação da RNA PMC. Também é abordada neste capítulo a organização do sistema completo simulado no software  $PSIM_{\textcircled{R}}$ com os valores de elementos e parâmetros utilizados na simulação.

O terceiro capítulo apresenta os resultados obtidos, como potência extraída do painel fotovoltaico bem como sua tensão e corrente, razão cíclica e passo da razão cíclica, potência drenada pela carga e corrente no indutor do conversor *BOOST*.

O presente trabalho apresenta uma contribuição multidisciplinar aos acadêmicos do curso de engenharia elétrica, abordando tanto as principais questões envolvidas no Rastreamento de Máxima Potência Fotovoltaica quanto a utilização de Redes Neurais Artificiais como aproximadoras de funções. As contribuições do trabalho consistem em:

- Explanar a utilização de algoritmos de Rastreamento do Ponto de Máxima Potência  $(MPPT);$
- Aplicação de modelagem de sistemas fotovoltaicos;
- $\bullet$  Abordagem teórica de uma Rede Neural Artificial ( $RNA$ ) Perceptron Multicamadas  $(PMC);$
- $\bullet$  Desenvolvimento de um método MPPT através de RNA;

# 2 REVISÃO BIBLIOGRÁFICA

## 2.1 Métodos MPPT convencionais

## 2.1.1 Perturbação e Observação  $(PBO)$

<span id="page-38-0"></span>Um dos métodos mais conhecidos de rastreamento de máxima potência consiste no método Perturbação e Observação ( $P\&O$ ), funcionando através de uma variação fixa da razão cíclica  $(D)$  do conversor conectado ao arranjo FV que busca encontrar o PMP. A equação [2.1](#page-38-0) indica o método de cálculo de  $D$  [\(REZK; ELTAMALY,](#page-83-0) [2015\)](#page-83-0).

$$
D = D + \delta D
$$
  
\n
$$
\delta D = K.
$$
\n(2.1)

A cada iteração o método incrementa  $D$ , se a potência entregue pelos módulos  $(Ppv)$  aumentar, a perturbação continua neste sentido, caso contrário, é feita no outro sentido. Apesar de ser um método simples e robusto, seu principal defeito é a perda de desempenho na utilização de um incremento  $K$  fixo, pois com  $K$  elevado, tem-se rápida resposta dinâmica, mas grande oscilação em regime permanente, do contrário, K terá pequeno erro de regime mas lenta resposta dinâmica.

## 2.1.2 Condutância Incremental  $(INC)$

Para tentar solucionar os defeitos do  $P\mathcal{CO}$ , o método de Condutância Incremental se baseia na característica física da curva  $P-V$  dos módulos fotovoltaicos, que tem derivada positiva à esquerda do PMP, negativa à direita do PMP e zero no PMP. A partir disso, igualando-se a derivada à zero introduz-se um sinal de erro  $(e)$ , indicando para onde deve ser realizada a perturbação e influindo em seu valor.

$$
\frac{\delta P}{\delta V} = \frac{\delta(V.I)}{\delta V}
$$
  
\n
$$
\delta D = K.e
$$
  
\n
$$
D = D + \delta D.
$$
\n(2.2)

Em casos de adequado dimensionamento de  $K$ , geralmente o método INC oferece melhor desempenho que o método  $P\&O$ , apesar disso, este requer maior complexidade de implementação e custo computacional, tornando o método  $P\&O$  a estratégia mais usada em MPPT.

## 2.2 Redes Neurais Artificiais (RNA)

Redes Neurais Artificais  $(RNA)$  são baseadas no funcionamento do cérebro humano, possuindo forma de processamento totalmente antagônica em relação a computadores digitais atuais. O cérebro humano pode ser considerado um computador não-linear, paralelo e altamente complexo dada sua interconexão entre neurônios. Todas estas caraterísticas permitem a essas estruturas biológicas realizar cálculos que levariam dias para serem executadas em um computador convencional, como a visão humana e o sonar de um morcego [\(HAYKIN,](#page-82-0) [2001\)](#page-82-0).

As estruturas matemáticas de  $RNA$  emulam o comportamento de um cérebro humano. Dada sua características multidisciplinar compreendendo engenharia, ciências da computação, matemática, neurociência e estatística, há uma grande variedade de tipos de  $RNA$  com suas mais variadas aplicações. Compreendem algumas aplicações modelagens, análise de séries temporais, reconhecimento de padrões, processamento de sinais de controle entre outros [\(SILVA; SPATTI; FLAUZINO,](#page-83-1) [2010\)](#page-83-1).

A estrutura organizacional densamente conectada, juntamente com a habilidade de aprender a partir de exemplos, torna possível, através de  $RNA$ , a resolução de problemas complexos de tratabilidade custosa. As características resultantes que possuem as  $RNA$ tornando-as potencialmente atrativas para a finalidade desejada são [\(HAYKIN,](#page-82-0) [2001\)](#page-82-0):

- $\bullet$  Adaptabilidade: uma RNA re-adapta sua estrutura de acordo com mudanças no ambiente;
- Não-linearidade: a função de ativação do neurônio pode ser linear ou não linear;
- Resposta a evidências: capacidade de prover não apenas resultado a uma determinada entrada, mas a confiança na decisão tomada;
- $\bullet$  Mapeamento de entrada-saída: com uma base de dados de entrada-saída, uma  $RNA$ ´e capaz de adaptar-se para minimizar o erro do mapeamento;
- Tolerância a falhas: quando da implementação física, é capaz de seguir realizando computação em situações de falha, com seu desempenho se degradando de forma suave configurando robustez na operação;
- $\bullet$  Implementação em *VLSI*: a natureza paralela das RNAs as tornam adequadas para implementação usando tecnologia de integração em escala muito ampla (VLSI) que permite emular comportamentos mais complexos de alguns problemas.

A conjunção destas características permite a uma  $RNA$  generalizar comportamentos, produzindo sa´ıdas desejadas para exemplos n˜ao dispostos em sua fase de aprendizado (treinamento). O elemento fundamental constituinte de uma  $RNA$  consiste no neurônio artificial, que, por sua vez, é inspirado na estrutura orgânica de neurônios biológicos.

### 2.2.1 Estrutura básica: Neurônio

A célula nervosa, ou neurônio, foi identificada primeiramente no século 19 pelo neurologista espanhol Ramón y Cajal. A partir do corpo da célula, prolongam-se duas estruturas filamentares: os dentritos e o axˆonio. Normalmente os dentritos cobrem uma área maior que o corpo celular, formando uma árvore dentrital. O neurônio possui apenas um axônio, embora este possa apresentar ramificações (KOVÁCS, [2006\)](#page-83-2). A Figura [6](#page-40-0) ilustra a estrutura espacial de um neurônio biológico (BONIFÁCIO, [2010\)](#page-82-1).

Figura  $6$  – Neurônio biológico.

<span id="page-40-0"></span>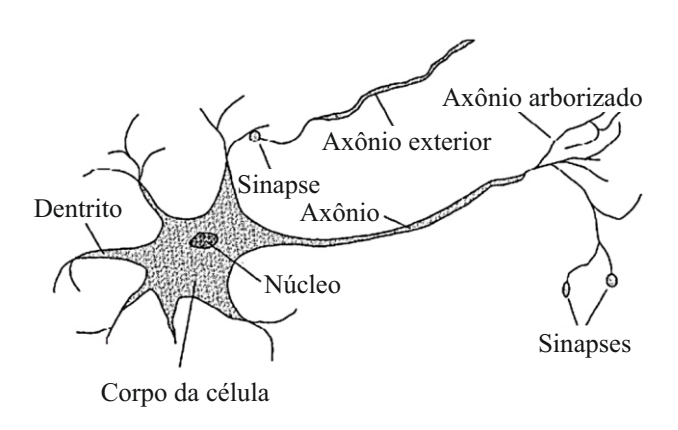

Fonte: Adaptado de (BONIFÁCIO, [2010\)](#page-82-1).

A partir da segunda metade do século 20, como resultado do trabalho de vários pesquisadores, passou-se a entender melhor o funcionamento do neurônio biológico como sendo o dispositivo computacional elementar do cérebro humano, dotado este de várias entradas e uma saída. As entradas dão-se através de conexões sinápticas que ligam árvores dentritais a axônios de outras células. Os sinais provenientes dos axônios são pulsos elétricos de dezenas de  $mV$  denominados impulsos nervosos consistindo na informação que o neurônio processará, produzindo em sua saída outro sinal elétrico em seu axônio (KOVÁCS, [2006\)](#page-83-2). As sinapses são regiões eletroquímicas de fronteira composta por duas membranas, a pré-sináptica, onde há chegada de axônios, e a membrana pós-sináptica, compreendendo os dentritos. A transferência de impulsos na região intersináptica se dá pelas substˆancias conhecidas como neurotransmissores, a forma do sinal transmitido pelo dentrito depende da natureza do neurotransmissor, podendo ser excitatória ou inibitória. A ação excitatória contribui para a criação de um impulso nervoso no axônio de saída, enquanto a inibitória age em sentido contrário.

A ativação, ou potencial de ação, é obtida na saída do neurônio através de uma ação integradora realizada no corpo da célula. Quando o somatório das contribuições de impulsos elétricos provenientes do vários axônios de outros neurônios, com sua interação com neurotransmissores nas sinapses, atingir um limiar de ativação, há o disparo de um impulso elétrico conduzido na saída do neurônio.

Como exposto anteriormente, o neurônio biológico constitui-se de quatro partes principais, as funções que cada uma destas componentes realizam consistem em [\(BRAGA;](#page-82-2) [CARVALHO; LUDERMIR,](#page-82-2) [2000\)](#page-82-2):

- Dentritos: tem função de conduzir sinais (impulso nervosos) provenientes de outros neurônios até o corpo da célula;
- Sinapses: realizam conexões entre axônios e dentritos, liberando nesta neurotransmissores que ponderam a transmissão elétrica;
- $\bullet$  Corpo da célula: realiza a integração espacial/temporal dos impulsos provenientes dos dentritos, caso o resultado seja maior que o limiar de ativação, é gerado impulso no início do axônio;
- Axônio: conduz o impulso gerado pelo corpo da célula até o dentrito de outro neurônio.

A natureza variável das sinapses dependente da química cerebral avaliza o comportamento adaptável dos neurônios biológicos e, a partir de sua reunião espacial, a de redes neurais. A junção de bilhões destas estruturas elementares juntamente com sua operação paralela resulta na alta capacidade de processamento do cérebro humano [\(BRAGA; CAR-](#page-82-2)[VALHO; LUDERMIR,](#page-82-2) [2000\)](#page-82-2). A tradução das operações orgânicas de neurônios biológicos em lógico-matemáticas, resultam no neurônio artificial.

O elemento prim´ario de uma rede neural constitui-se no neurˆonio artificial, que por sua vez emula o funcionamento de um neurônio biológico. As operações a serem realizadas no neurônio artificial consistem em multiplicações, somatórios e funções de ativação. A Figura [7](#page-42-0) representa graficamente um neurônio artificial.

A saída de um neurônio artificial é determinada através do somatório da multiplicação das entradas  $(X_n)$  pelos pesos  $(W_n)$ , levados a uma determinada função de ativação. Considerando-se uma RNA Perceptron Multicamadas  $(PMC)$ , no treinamento supervisionado são conhecidas as entradas e saídas dando início a fase onde os pesos  $(W_n)$ são determinados através da retropropagação do erro. Após a convergência satisfazendo ao critério de parada pode-se dar início à fase de validação da RNA, onde são dispostas novas entradas e recebem-se sinais de saída.

O translado para a computação matemática continua a manter quatro estruturas principais, análogas às anteriores:

- Pesos: realizam a operação de multiplicação pelas entradas;
- Entradas: sinais ou medidas provenientes do ambiente externo;
- Somador: realiza o somatório dos termos anteriormente multiplicados para dispô-los na função de ativação.

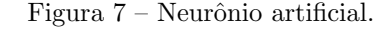

<span id="page-42-0"></span>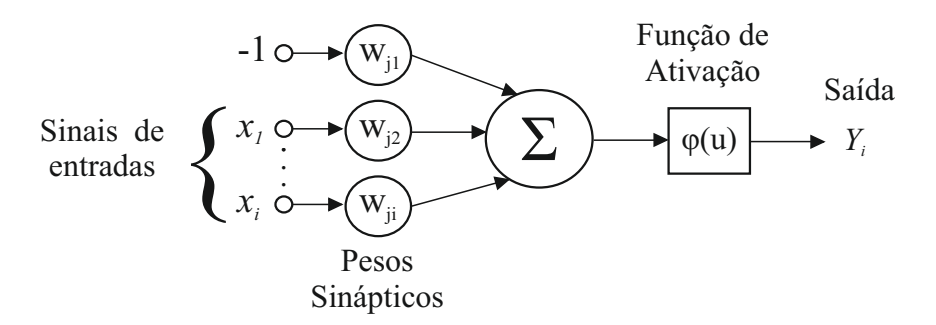

Fonte: Adaptado de [\(HAYKIN,](#page-82-0) [2001\)](#page-82-0).

• Função de ativação: determina a saída do neurônio de acordo com o valor resultante do somador. A função pode ser do tipo limiar, linear, tangente hiperbólica, base radial, sigmoidal, etc.

<span id="page-42-1"></span>Matematicamente pode-se escrever:

$$
v_j = \sum_{i=0}^{j} X_i W_{ji}
$$
\n(2.3)

$$
Y_j = \phi(v_j). \tag{2.4}
$$

Onde *i* é índice de entrada com  $i = 0$  sendo bias (-1), j é índice do neurônio,  $W_{ii}$  é o peso do neurônio j relacionado à entrada i,  $v_j$  é o campo local induzido na entrada do neurônio e  $Y_j$  é saída do neurônio.

O aprendizado do neurônio e, por conseguinte, de uma rede neural, se dá pela adaptação dos pesos sinápticos e limiares através da etapa denominada treinamento. Não há critérios definidos para o término do treinamento, podendo-se adotar critérios de tempo, número de iterações, erro atual ou diferença entre últimos dois erros ou a junção destes parâmetros como critério de convergência [\(SILVA; SPATTI; FLAUZINO,](#page-83-1) [2010\)](#page-83-1).

## 2.2.2 Rede Perceptron Multicamadas (PMC )

A topologia mais adotada em MPPT consiste na Perceptron Multicamadas. As Redes PMC constroem aproximadores globais para um conjunto de entradas/saídas nãolineares, requerendo menor conjunto de parâmetros que uma RNA de função de base radial  $(RBF)$  para um mesmo nível de precisão [\(HAYKIN,](#page-82-0) [2001\)](#page-82-0).

Redes PMC possuem a capacidade de aproximar qualquer função contínua com apenas uma camada intermediária de neurônios, e, com duas camadas intermediárias, aproximar qualquer função matemática, com o número de neurônios de cada camada a ser definido empiricamente [\(HERTZ; KROGH; PALMER,](#page-82-3) [1991\)](#page-82-3). Quanto à sua característica organizacional, a rede  $PMC$  é uma rede neural totalmente conectada (todos os nós de

uma camada estão ligados a todos os nós da camada posterior), do tipo *feedforward* (as saídas de um neurônio da camada  $k$  não se conecta a um neurônio de camada  $k$  ou  $k-1$ ). A mesma possui uma camada de sa´ıda e pelo menos uma camada escondida [\(BRAGA;](#page-82-2) [CARVALHO; LUDERMIR,](#page-82-2) [2000\)](#page-82-2).

Os problemas que uma rede PMC pode resolver consistem em [\(SILVA; SPATTI;](#page-83-1) [FLAUZINO,](#page-83-1) [2010\)](#page-83-1):

- Aproximação de funções;
- Classificação de padrões;
- Controle de processos;
- Previsão de séries temporais;
- Otimização de sistemas.

A Figura [8](#page-43-0) ilustra uma RNA PMC de uma camada escondida com " $n$ " neurônios, " $i$ " entradas e bias (-1) conectado à camada escondida, e uma " $k$ " saídas. O funcionamento da rede é idêntico ao do neurônio artificial: as entradas são multiplicadas pelos pesos, o somatório é realizado na entrada de cada neurônio, o resultado é disposto na função de ativação e segue para a saída, realizando novamente o mesmo processo na próxima camada até a camada de saída. O poder de processamento e aproximação da rede PMC deve-se às interconexões de seus neurônios, que extraem as informações necessárias do processo modelado codificando-as através dos pesos e funções de ativação de seus neurônios.

<span id="page-43-0"></span>Figura  $8 - RNA$  Perceptron Multicamadas genérica.

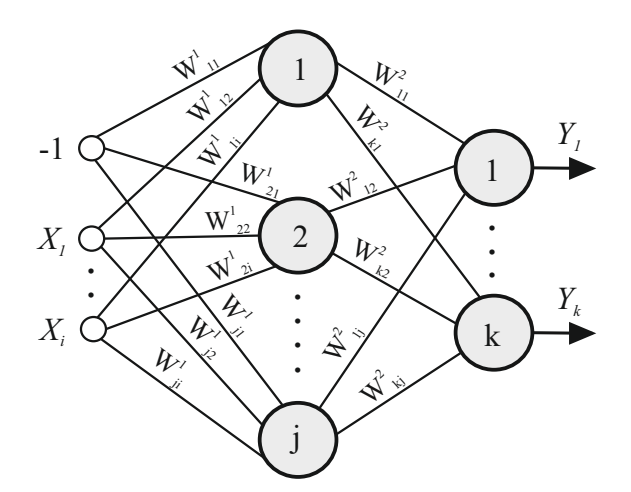

Fonte: Adaptado de [\(HAYKIN,](#page-82-0) [2001\)](#page-82-0).

Para correta operação da rede PMC é necessária a definição dos pesos  $W_{ii}$  que consigam representar mais fielmente possível a função desejada. A definição dos pesos que minimizem o erro da rede para as saídas desejadas é feito através do processo de treinamento, é através deste, de posse dos conjuntos de entradas e saídas desejadas, que é realizado o ajuste recursivo dos pesos.

## 2.2.2.1 Treinamento

A característica primordial de uma  $RNA$  é sua capacidade de aprender a partir do ambiente em que está inserida e adaptar-se para melhor responder a estes estímulos através de aprendizado. Esta aprende através da adaptação de seus pesos e bias re-adequando sua estrutura interna a cada iteração do processo de aprendizagem [\(HAYKIN,](#page-82-0) [2001\)](#page-82-0). Dado um conjunto randômico inicial de pesos, o processo de treinamento de redes  $PMC$  é realizado através do algoritmo *backpropagation* (regra delta generalizada) sendo dividido em duas fases [\(SILVA; SPATTI; FLAUZINO,](#page-83-1) [2010\)](#page-83-1):

- 1. Forward (propagação): as amostras de entradas são inseridas na rede, os processos matemáticos ilustrados na Figura [7](#page-42-0) são realizados até a computação da última saída.
- 2. Backward (retro-propagação): nesta fase ocorre o ajuste dos pesos, considerando os desvios da resposta desejada (erro) do padrão de saída.

Realiza-se a aplicação sucessiva das amostras de entrada/saída com ajuste dos pesos até que um critério de parada seja atendido.

O primeiro passo para início do treinamento consiste na definição das matrizes de pesos  $W_{ji}$ , onde a inicialização dos pesos usualmente é randômica.

Quando ocorre a excursão de um conjunto de treinamento com amostras de entrada e saída e considera-se (de acordo com o critério adotado) que a rede ainda não está ajustada, dá-se o nome de época. Em cada época têm-se várias amostras de treinamento.

A determinação do sucesso da rede em generalizar comportamentos é feita através da quantificação do erro quadrático médio. Pode-se utilizar como critério de parada o momento em que a rede atinge determinado valor de  $EQM$  ou então quando o módulo da diferença entre os dois últimos  $EQM$  for menor que um critério de parada, estabelecendo assim um critério de convergência.

## 2.2.3 Redes Neurais Artificiais como método de MPPT

Os primeiros a implementar o uso de uma RNA em MPPT foram os autores [HIYAMA et al.](#page-82-4) [\(1995\)](#page-82-4). Tendo como entrada  $V_{oc}$  a saída da rede é um sinal que pode ser comparado com a tens˜ao atual do painel para gerar um sinal de controle para levar o sistema ao PMP através de um controlador PI. O sistema foi capaz de aproximar-se satisfatoriamente do PMP.

Os autores [TORRES, ANTUNES e REIS](#page-84-0) [\(1998\)](#page-84-0) utilizaram um arranjo PV com conversor Boost ligado à um inversor que, por sua vez, foi conectado à rede. O MPPT foi realizado através de uma RNA PMC com dois neurônios na camada de entrada e quatro

na camada escondida, tendo como entradas  $V_{oc}$  e a hora do dia, como saída a rede estima  $V_{pm}$  através de uma função sigmóide. Os dados foram levantados experimentalmente das 08:48 hrs até as 18:30 hrs recolhendo-se dados de meia em meia hora. Um controlador PI é encarregado de forçar a tensão instantânea do painel  $(V_{\nu\nu})$  alcançar a referência determinada pela RNA. Os resultados durante a validação demonstram um erro máximo de  $V_{pm}$  estimado para o real de 2,9% e um erro médio de 0,233%.

Ao invés de utilizarem um conversor CC-CC intermediário os autores [YAICHI,](#page-84-1) [FELLAH e MAMMERI](#page-84-1) [\(2014\)](#page-84-1) realizaram o *MPPT* diretamente através de um inversor VSI que alimenta um sistema de bombeamento de água por motor de indução. Ao invés de variar a razão cíclica de um conversor CC-CC, o MPPT é implementado através do ajuste da frequência do inversor. O conjunto de treinamento foi construído pela modelagem dos equipamentos resultando na velocidade do motor em função de temperatura e irradiância. A rede neural implementada é do tipo PMC com dois neurônios na camada de entrada correspondentes a G e T, cinco neurônios na camada escondida, e um na camada de saída resultando em uma velocidade de referência disposta por uma função sigmóide. Esta velocidade de referência, junto com o dado de fluxo magnético do motor são processados por um controle vetorial que gera as tensões de comando para o inversor. Para implementação da simulação de vazão e eficiência da bomba foram utilizadas para variações de irradiância de 150 *W/m*<sup>2</sup> a 1200 *W/m*<sup>2</sup>. Pelos resultados obtidos, conclui-se que a estratégia adotada  $\acute{e}$  robusta o bastante para rastrear o  $PMP$  através do ajuste da velocidade do motor ligado à bomba, sendo o sistema capaz de responder rapidamente às mudanças nas condições de irradiância.

O autor [BASTOS et al.](#page-82-5) [\(2012\)](#page-82-5) apresentou uma RNA PMC como alternativa ao algoritmo  $P\&O$  para melhorar ambos os desempenhos dinâmicos e de regime permanente do MPPT. Foram implementadas duas redes PMC com as mesmas entradas, cada uma com dois neurônios de entrada correspondentes a  $G e T$ , cinco neurônios na camada intermediária e um neurônio de saída, sendo a primeira rede estimando  $V_{pm}$  e a segunda  $I_{mp}$  ambas através de funções logísticas. Os dados de treinamento de 399 amostras foram obtidos pelo modelo matem´atico dos autores [VILLALVA, GAZOLI e FILHO](#page-84-2) [\(2009\)](#page-84-2). Durante a validação, 7000 amostras foram utilizadas, o erro para  $V_{mp}$  foi de 0,14% com máxima de 3% e para  $I_{mp}$  0,97% com máxima de 15%. O erro máximo para  $I_{mp}$  ocorreu para irradiações abaixo de 100 *W/m<sup>2</sup>*. Através do treinamento de outro conjunto de pesos para irradiações abaixo desse limite, foi possível limitar o erro máximo de  $I_{mp}$  a 1%. Para comparar a técnica desenvolvida com o algoritmo  $P\&O$  foi desenvolvido o modelo de circuito MPPT atrav´es de um conversor Boost. A resposta ao degrau de 25 °C e 1000  $W/m^2$  mostra que o método proposto leva 0,01 s para estabilizar, enquanto o P&O leva  $0.2 s$ , porém com maiores oscilações em torno do *PMP*. Percebe-se que a estratégia foi plenamente capaz de rastrear, rapidamente e com oscilações mínimas, o PMP, ajustando-se as atuais condições de irradiância e temperaturas impostas pelo ambiente.

O autor [LIU et al.](#page-83-3) [\(2013\)](#page-83-3) usou o conceito de lócus de máxima potência. Pode-se observar, pela Figura [5](#page-33-0) que, mantendo-se uma determinada temperatura, a variação de  $G$  excursiona o PMP, essa linha imaginária pode ser descrita como uma equação através de algum método de regressão. O trabalho realizado utilizou duas opções, função linear em trecho  $FLT$  e equação cúbica  $EQ$ . Uma RNA PMC foi utilizada para determinar os coeficientes de uma das opções tomando como entradas parâmetros normalmente disponíveis nos *datasheets* de painéis:  $V_{oc}$ ,  $I_{sc}$ ,  $I_{mp}$ ,  $V_{mp}$  e número de células  $(N_s)$ . Foram usados dez neurônios na camada escondida e quatro na camada de saída, dado que a função linear em trecho foi considerada em duas retas com comutação em 300  $W/m^2$ . A função de regressão é da forma  $V_{pv}(I_{pv})$  sendo o resultado obtido pela rede disposto em um loop de controlador de tensão PID 50 vezes mais rápido que a atualização do MPPT. A função utilizada nos neurônios, para facilitar a implementação prática, foi do tipo linear. Os dados de treinamento foram obtidos atrav´es da modelagem proposta pelos autores [VILLALVA,](#page-84-2) [GAZOLI e FILHO](#page-84-2) [\(2009\)](#page-84-2). Para compensar a não consideração de  $T$  no treinamento da rede, foi desenvolvido um circuito de compensação de temperatura que influencia no cálculo de  $V_{pv}(I_{pv})$  através de sua adição à esse. Simulações demonstram que os métodos de  $FLT$  e  $EQ$  possuem, respectivamente, 99,96% e 99,97% de eficiência de rastreamento, levando 0,007s para acomodar sua resposta, em comparação, o método  $P\&O$  melhorado de [PANDEY, DASGUPTA e MUKERJEE](#page-83-4) [\(2008\)](#page-83-4) possui eficiência de 99,95% mas leva 0,293s para acomodar sua resposta. Para realizar o MPPT e a comparação com outros métodos foi utilizado um conversor  $Buck$  realizando a comunicação entre o simulador de arranjos  $PV$ Chroma Solar Array Simulator 6205 tendo como parâmetros o painel Sharp NU-U230F3 e uma carga fixa. De acordo com as simulações e os testes práticos conlui-se que a estratégia possui as qualidades necessárias para um algoritmo MPPT: rápida resposta dinâmica para mudanças bruscas de condições ambientais e mínimo erro em regime permanente. O uso do loop regulador de tensão de alta velocidade é fundamental para garantir rápida resposta dinâmica do sistema. Um aspecto a salientar é que, os testes de variação de condições ambientais influenciaram apenas  $G$ , não sendo encontrado pelo autor testes de variação de T para comprovar o funcionamento do circuito compensador de temperatura.

Através da implementação de um MPPT por uma RNA PMC os autores [ISLAM](#page-82-6) [e KABIR](#page-82-6) [\(2011\)](#page-82-6) compararam os resultados com o algoritmo convencional  $P\&O$  e  $FLC$ obtidos por [ISLAM et al.](#page-83-5) [\(2010a\)](#page-83-5). A rede possui como entrada  $G \in T$ , com vinte neurônios na camada intermediária e dois de saída, correspondentes a  $I_{mp}$  e  $V_{mp}$ . O controle do conversor CC-CC é realizado através de um circuito gerador de pulsos que tem como entrada  $I_{mp}$  e  $V_{mp}$  estimados pela RNA e os atuais  $I_{pv}$  e  $V_{pv}$  do arranjo PV. Sua saída é a razão cíclica responsável por acionar o conversor. Os dados utilizados no treinamento foram obtidos através da modelagem de [ISLAM et al.](#page-83-6) [\(2010b\)](#page-83-6) feitas através do software Matlab. O mesmo primeiro autor realizou a implementação do mesmo sistema em um algoritmo MPPT através de lógica Fuzzy [\(ISLAM et al.,](#page-83-5) [2010a\)](#page-83-5). Isso permite realizar a comparação

dos resultados obtidos entre os dois algoritmos. Observa-se que, quanto a porcentagem de erro para mudanças periódicas de  $T e G$ , o algoritmo  $MPPT RNA$  possui maior precisão em comparação ao  $FLC$ , chegando a possuir um erro dez vezes menor. A abordagem  $FLC$ mostrou possuir melhor desempenho do que os métodos  $P\&O$  convencional e INC, por conseguinte, o método RNA também possui desempenho superior em comparação a estes métodos [\(ISLAM et al.,](#page-83-5)  $2010a$ ).

#### 2.3 Conversores CC-CC aplicados em MPPT

Como abordado em [1.2,](#page-32-0) para aplicação da estratégia *MPPT* é necessário o uso de um conversor CC-CC como em aplicações conectadas e desconectadas à rede ou um CC-CA (inversor), para aplicações em bombeamento de água por exemplo. Tendo em vista a variedade de topologias de conversores existentes, a definição de uma em específico deve levar em conta os fatores pertinentes à aplicação desejada. Parâmetros como eficiência, capacidade de rastreamento, perdas por comutação, custo de implementação e complexidade de controle são métricas que devem ser avaliadas na escolha da topologia.

A capacidade de rastreamento de três conhecidas topologias de conversores foram avaliadas por [ENRIQUE et al.](#page-82-7) [\(2007\)](#page-82-7): Buck, Boost e Buck-Boost. A eficiência de rastreamento foi definida como o quociente entre a integral da potência instantânea entregue pelos painéis pela integral da potência máxima que pode ser entregue pelos conjuntos fotovoltaicos. Para coleta dos resultados foram consideradas duas cargas resistivas diferentes fixas uma por vez. As principais conclusões do trabalho implicam que somente o conversor  $Buck-Boost$  consegue rastrear o  $PMP$  para qualquer condição de carga em quaisquer condições ambientais, possuindo este eficiência de 99,9%. Este resultado se deve à incapacidade dos conversores  $Buck$  e  $Boost$  de rastrearem cargas com resistência maiores ou menores (respectivamente) do que a resistência de máxima potência  $(R_{mp})$ . A eficiência de rastreamento da topologia *Boost* avaliada atingiu 99,7% para  $R_{carga}$  de 20  $\Omega$  e 91,2% para  $R_{carga}$  de 5  $\Omega$ . Apesar de alta eficiência de rastreamento, em casos práticos a perda de energia envolvida na implementação de conversores  $Buck\text{-}Boost$  ou, similarmente,  $Cuk$ , superam seus ganhos teóricos, podendo ter esse defeito contornado ao custo de maior dispêndio financeiro em suas implementações.

A eficiência de conversão em topologias Boost, Buck, Buck-Boost e Cuk foi avaliada por [WALKER e SERNIA](#page-84-3) [\(2004\)](#page-84-3). A perda de eficiência elétrica dos conversores Boost e Buck se mantiveram sempre acima de  $93\%$ , com permuta de desempenho em potência intermediária, enquanto os conversores  $Buck-Boost$  e  $Cuk$  se mantiveram abaixo de 91%, com queda acentuada a partir de metade da potência nominal dos módulos fotovoltaicos.

Tendo em vista estas características, o conversor escolhido para implementação no trabalho desenvolvido consiste na na topologia *Boost*. Porém, um importante parâmetro a ser observado é o ajuste máximo da razão cíclica para que seja possível limitar o *ripple* de corrente no indutor de entrada do conversor, esforços de tensão nas chaves e garantir

menores perdas pela corrente de saturação reversa nas chaves. Para conexão à rede CA de  $220$  V pode-se utilizar valores de barramento CC de 380 V ou 760 V de acordo com a utilização de inversores *full bridge* ou *half bridge*, respectivamente [\(WUHUA; XIANGNING,](#page-84-4) [2011\)](#page-84-4).

## 2.3.1 Modo de operação conversor BOOST

<span id="page-48-0"></span>Um conversor *BOOST* consiste num conversor CC-CC não isolado que tem como característica a capacidade de elevar sua tensão de entrada. Através do controle dos elementos semicondutores presentes na topologia é possível determinar a razão de elevação da tensão bem como o modo de operação do conversor. A Figura [9](#page-48-0) [\(WUHUA; XIANGNING,](#page-84-4) [2011\)](#page-84-4) ilustra o diagrama de um conversor elevador de tensão.

Figura 9 – Conversor BOOST.

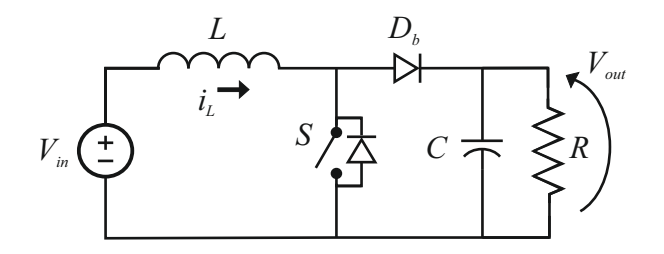

Fonte: Adaptado de [\(WUHUA; XIANGNING,](#page-84-4) [2011\)](#page-84-4).

De acordo com o estado da chave  $S$  tem-se um dos dois estágios possíveis de operação do conversor. No estágio 1 ( $0 \leq t < d(t)T_s$ ) a chave está conduzindo, o que implica o carregamento do indutor L pela rede  $(V_{in})$ , com a tensão positiva sobre o indutor, sua corrente cresce linearmente. O diodo  $D<sub>b</sub>$  está em bloqueio e a carga R recebe energia do capacitor C. No estágio 2  $(d(t)T_s \leq t < T_s)$  a chave está em bloqueio, pela oposição de variação de corrente do indutor, este adquire tensão invertida pondo em condução o diodo  $D<sub>b</sub>$ , com sua corrente decrescendo linearmente. A partir do início deste estágio é iniciada a transferência de energia da fonte da entrada  $V_{in}$  para o capacitor e a carga.

A partir destes dois estágios, é possível estabelecer três modos de condução do conversor de acordo com a forma de sua corrente de entrada. Este é determinado em função das características de acionamento do circuito e dos valores de seus elementos passivos, sendo eles modo de condução contínua (MCC), modo de condução descontínua (MCD) e modo de condução crítica (MCCR). Caso a corrente do indutor  $L$  não retorne à zero em um ciclo de comutação este opera em MCC, nos casos em que a corrente do indutor atinge valor nulo antes do término de um ciclo de comutação este é denominado MCD, e no limite entre os dois modos, ou seja, quando a corrente do indutor se torna nula e instantaneamente volte a crescer, têm-se o MCCR.

Para implementação do algoritmo de rastreamento de máxima potência, o conversor  $BOOST$  será utilizado em modo de condução contínua. As vantagens deste em face aos outros dois conversores consistem em [\(SILVA,](#page-83-7) [2011\)](#page-83-7):

- $\bullet$  A corrente do indutor  $L$  é contínua implicando em menores níveis de interferência eletromagnética (EMI) na rede CA para caso de conexão à rede;
- N˜ao necessita filtro de EMI reduzindo assim custo e peso do conversor;
- Valores moderados de corrente (pico e eficaz) circulantes nos elementos do conversor;
- Frequência de comutação constante, facilitando assim a utilização de técnicas de modulação por largura de pulso (PWM).

## 3 METODOLOGIA

Tendo em vista o exposto na seção [1.2](#page-32-0) sobre a variação do *PMP* e a necessidade de um controle para rastrear o mesmo, é proposto, através de Redes Neurais Artificiais, aproximar o PMP teórico da arranjo fotovoltaico através da medição de irradiância (G) e temperatura  $(T)$  instantâneas locais em que o painel se encontra. A partir destes valores, uma RNA aproxima o valor da tensão de máxima potência e, com isso, é possível introduzir a equação [3.1](#page-50-0) que é utilizada no cálculo da razão cíclica atual de operação do conversor:

$$
\delta D = K.(V_{pv} - V_{mpe}).\tag{3.1}
$$

<span id="page-50-0"></span>Em momentos em que a tensão atual do painel está longe de  $V_{mp}$  aproximado pela RNA, há grande incremento na razão cíclica, proporcionando ágil desempenho dinâmico, nos casos em que  $V_{pv}$  está próxima a  $V_{mp}$ , esta razão tende a zero, desde que a RNA tenha acurácia em sua aproximação. A Figura [10](#page-50-1) representa o circuito rastreador PMP proposto.

Figura 10 – Topologia MPPT proposta

<span id="page-50-1"></span>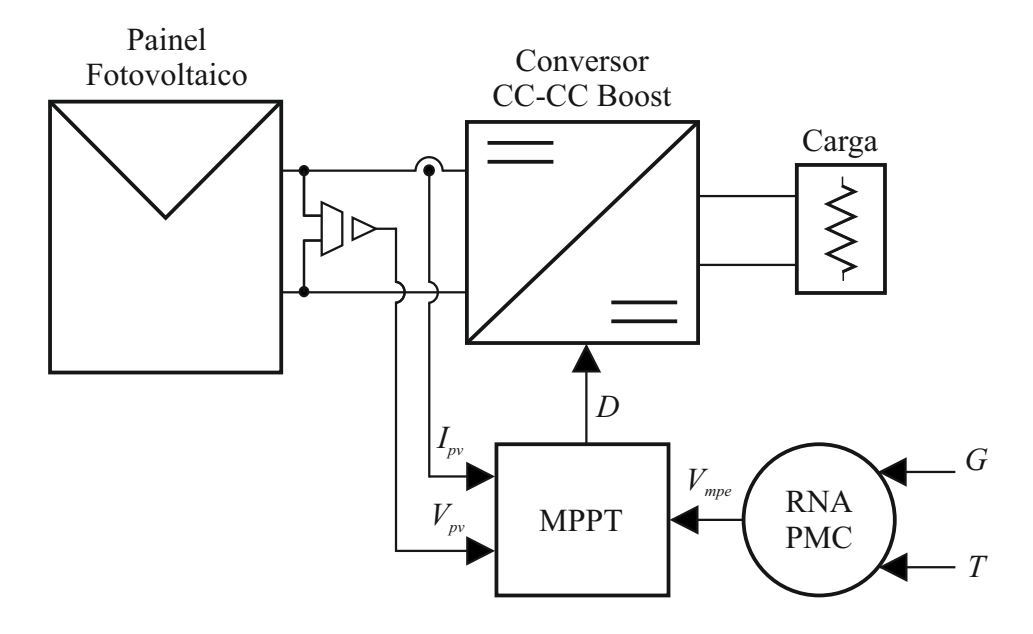

Fonte: Produção do próprio autor.

O rastreamento é realizado da seguinte maneira:

- 1. Através da leitura dos sensores de T e G a RNA aproxima a  $V_{mp}$  do painel FV;
- 2. Com essa referência de tensão um novo incremento na razão cíclica é calculado através da equação [3.1;](#page-50-0)
- 3. O algoritmo MPPT é executado, decidindo se ocorre incremento ou decremento na razão cíclica:
- 4. A razão cíclica definida é imposta na operação do conversor  $BOOST$ , e é mantido até que uma nova iteração do algoritmo inicie.
	- O fluxograma da Figura [11](#page-51-0) ilustra o processo descrito anteriormente:

Figura 11 – Fluxograma da topologia MPPT proposta

<span id="page-51-0"></span>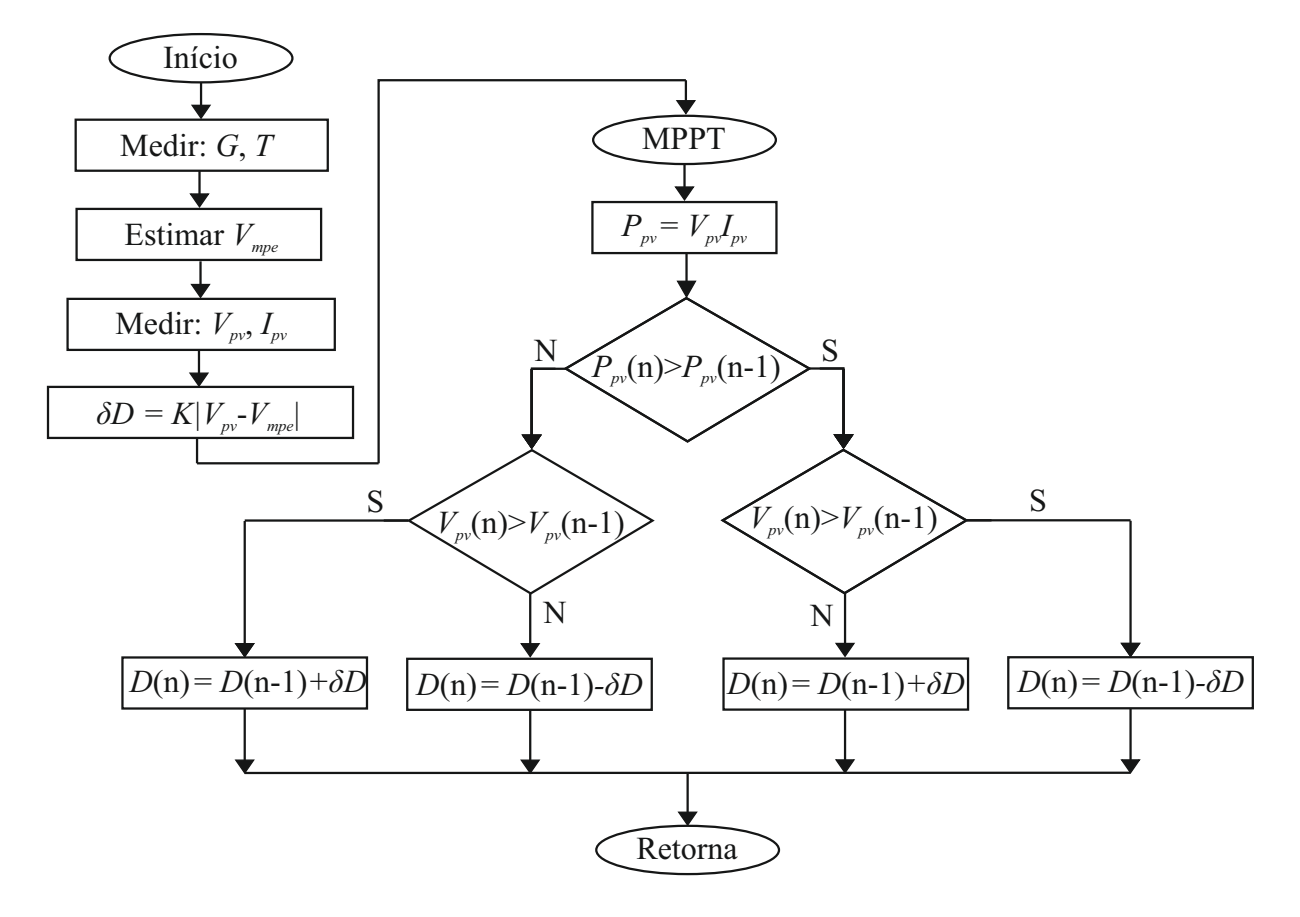

Fonte: Produção do próprio autor.

## <span id="page-51-1"></span>3.1 Modelagem do Painel Fotovoltaico

Devido a não linearidade de sua curva  $I-V$  já mencionada, aliada ao costume de fabricantes não informarem parâmetros específicos de painéis  $FV$ , a escolha da forma de modelagem dessa fonte se torna uma parte fundamental do processo de obtenção de um banco de dados para treinamento da RNA. A modelagem escolhida deve representar fielmente o comportamento  $I-V$  de uma célula fotovoltaica como na Figura [5.](#page-33-0)

Devido à rapidez e precisão apresentados, além do ajuste de parâmetros em torno do PMP, a abordagem escolhida foi a realizada por [VILLALVA, GAZOLI e FILHO](#page-84-2) [\(2009\)](#page-84-2). Esse método utiliza o modelo de um único diodo, por simplicidade e bom compromisso entre facilidade de implementação e precisão. São consideradas as perdas por contatos metálicos entre as células através da resistência série  $R_s$  e as perdas por correntes de fuga

da junção p-n através da resistência shunt  $R_p$ . Outro parâmetro que o método iterativo determina é a corrente de saturação reversa do diodo  $I_o$ .

O ponto principal do método é encontrar, iterativamente, um par de resistências  $[R_s, R_p]$  que iguale a potência de saída da modelagem  $(P_{max,m})$  com o dado do fabricante  $(P_{max_e})$  no PMP ([ $V_{mp}, I_{mp}$ ]) disponibilizados no *datasheet* do painel fotovoltaico.

#### 3.1.1 Célula fotovoltaica

Uma célula fotovoltaica é basicamente um diodo semicondutor cuja junção  $p$ -n é exposta à luz. Basicamente, o efeito fotovoltaico corresponde à absorção de radiação solar, geração e transporte de portadores na junção  $p-n$  e à coleta destes portadores nos terminais do módulo fotovoltaico. Uma célula pode ser considerada como um diodo otimizado para absorver o máximo de radiação solar [\(PINHO; GLADINO,](#page-83-8) [2015\)](#page-83-8). A Figura [12](#page-52-0) ilustra o diagrama de uma célula fotovoltaica como no modelo proposto.

<span id="page-52-0"></span>Figura 12 – Modelo de célula FV de um diodo com resistências paralelo e série.

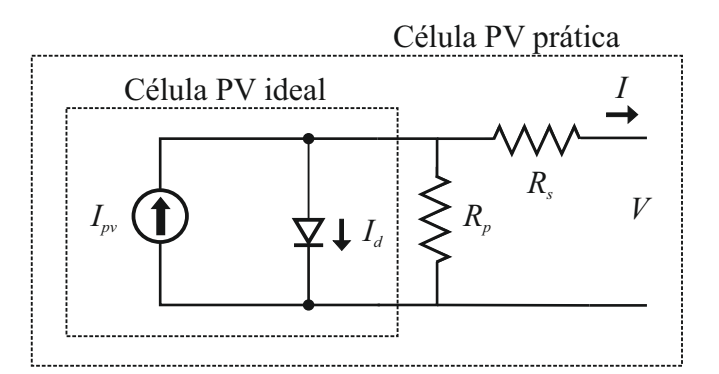

Fonte: Adaptado de [\(VILLALVA; GAZOLI; FILHO,](#page-84-2) [2009\)](#page-84-2).

O ponto chave do método consiste no ajuste recursivo da curva  $P-V$  gerada pelo conjunto de equações expostos logo abaixo para cada par  $(Rs, Rp)$  até que, em determinado momento a potência máxima nas condições padrões de teste ( $STC = 1000 W/m^2$  e  $25^{\circ}$ C) entregue pelo painel iguale-se ao valor disponibilizado no *datasheet* do fabricante. O primeiro passo para início do método consiste na obtenção dos dados do painel fotovoltaico: as coordenadas do PMP em STC de corrente, tensão e potência, os dados extremos em curto-circuito (Isc) e tensão de circuito aberto (Voc), além dos coeficientes de corrente/temperatura  $(K_i)$  e tensão/temperatura  $(K_v)$ .

O painel selecionado para desenvolvimento do método consiste no modelo  $KC200GT$ da fabricante Kyocera, devido à disponibilidade física deste na UNIPAMPA, além de ser ideal para uso em sistema on-grid. A Tabela [1](#page-53-0) demonstra os valores utilizados para modelagem do painel.

Serão agora apresentadas as equações básicas que regem o modelo de célula foto-voltaica exposta na Figura [12,](#page-52-0) além das otimizações realizadas no método utilizado.

<span id="page-53-0"></span>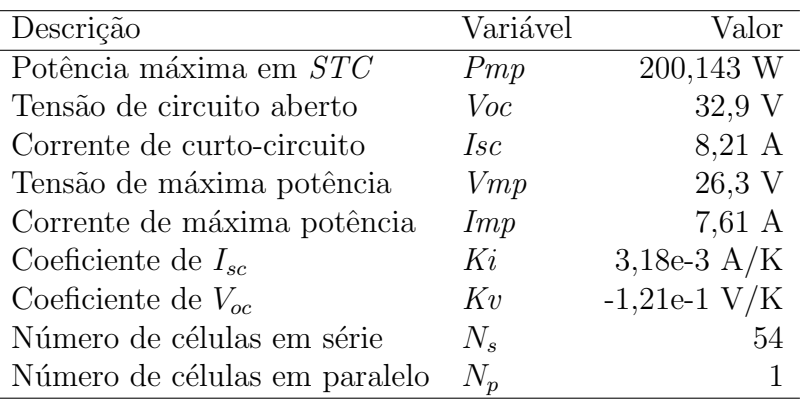

Tabela  $1 -$ Dados painel  $KC200$  GT

Fonte: Produção do próprio autor.

### 3.1.2 Modelo básico

<span id="page-53-1"></span>O modelo simplificado desconsidera resistências paralelo e série na célula fotovoltaica, a corrente de saída de uma célula ideal é:

$$
I = I_{pv,cell} - I_0 \left( e^{\left(\frac{qV}{akT}\right)} - 1 \right). \tag{3.2}
$$

Onde  $I_0$  é a corrente de saturação reversa do diodo de Shockley,  $q$  é a carga do elétron  $(1, 602 \times 10^{-19}C)$ ,  $a \neq a$  constante de idealidade do diodo  $(1,3)$ ,  $k \neq a$  constante de Boltzmann (1,381 × 10<sup>-23</sup>*J/K*), *T* é a temperatura em Kelvin da junção  $p - n$  e *V* é a tensão nos terminais da célula.

<span id="page-53-4"></span>A parcela  $I_{pv,cell}$  consiste na corrente fotogerada de uma célula fotovoltaica  $(I_{pv})$ e é diretamente proporcional a irradiância incidente nesta, além de sofrer influência do coeficiente  $K_i$ :

$$
I_{pv} = (I_{pv,n} + K_i \Delta T) \frac{G}{G_n}.
$$
\n(3.3)

Onde  $I_{pv,n}$  é a corrente fotogerada em *STC*,  $\Delta T = T - T_n$ ,  $T$  e  $T_n$  sendo as temperaturas atuais e nominais (25 °C) em Kelvin, respectivamente,  $G e G_n$  são as irradiâncias atual e nominal  $(1000 \ W/m^2)$ , na superfície do painel.

<span id="page-53-3"></span>A corrente de saturação  $I_0$  e sua dependência da temperatura é expressa por:

$$
I_0 = I_{0,n} \left(\frac{T_n}{T}\right)^3 \mathbf{e}^{\left(\frac{qE_g}{ak} \left(\frac{1}{T_n} - \frac{1}{T}\right)\right)}.
$$
\n
$$
(3.4)
$$

<span id="page-53-2"></span>Onde  $E_g$  é a diferença de energia entre as bandas de valência e condução no semi-condutor [\(PINHO; GLADINO,](#page-83-8) [2015\)](#page-83-8). Usualmente  $E<sub>g</sub> = 1, 12 eV$  para silício policristalino a 25 °C, e  $I_{0,n}$  é a corrente nominal de saturação:

$$
I_{0,n} = \frac{I_{sc,n}}{exp(\frac{V_{oc,n}}{aV_{t,n}}) - 1}.
$$
\n(3.5)

Onde  $V_{t,n}$  é a tensão térmica de de  $N_s$  células conectadas em série na temperatura nominal  $T_n$ .

#### 3.1.3 Otimizações do modelo

A equação [3.2](#page-53-1) não representa fielmente a característica  $I-V$  de um arranjo fotovoltaico pr´atico. Como exposto em [1,](#page-28-0) arranjos fotovoltaicos s˜ao compostos de agrupamentos de células, sendo necessária a inclusão de parâmetros adicionais no modelo para se representar seu comportamento o mais fielmente possível. Na equação [3.6](#page-54-0) é exposta a adição das resistências série e paralelo:

$$
I = I_{pv} - I_0 \left( e^{\left(\frac{V + R_s I}{V_t a}\right)} - 1 \right) - \frac{V + R_s I}{R_p}.
$$
 (3.6)

<span id="page-54-0"></span>Pode ser observado que, ao adotar em [3.6](#page-54-0) a simplificação realizada em modelos menos completos com  $Rs = 0$  e  $Rp \rightarrow \infty$ , obtém-se a equação [3.2.](#page-53-1)  $I_{pv}$  é a corrente fotogerada,  $I_0$  é a corrente de saturação reversa do diodo,  $V_t = N_s kT/q$  é a tensão térmica do módulo fotovoltaico com  $N_s$  células em série.

Células conectadas em paralelo provêm maior corrente de saída, impactando nas correntes fotovoltaica e de saturação como:  $I_{pv} = NpI_{pv,cell}, I_0 = NpI_{0,cell}.$  O aproveitamento do ajuste recursivo de  $R_s$  e  $R_p$  auxilia na determinação de  $I_{pv,n} \neq I_{sc}$ , através do divisor de corrente chega-se a:

$$
I_{pv,n} = \frac{R_p + R_s}{R_p} I_{sc,n}.
$$
\n(3.7)

<span id="page-54-3"></span><span id="page-54-2"></span>O modelo descrito anteriormente pode ser otimizado considerando-se os coeficientes de temperatura no cálculo de  $I_0$ . Caso sejam levados em conta na equação [3.5,](#page-53-2) a equação [3.4](#page-53-3) pode ser substituída por:

$$
I_0 = \frac{I_{sc,n} + K_i \Delta T}{e^{\left(\frac{V_{oc,n} + K_V \Delta T}{aV_t}\right)} - 1}.
$$
\n(3.8)

Essa modificação leva em conta a mudança de valor da tensão de circuito aberto do arranjo fotovoltaico em uma maior faixa de valores de temperatura.

<span id="page-54-1"></span>Os valores de  $R_s$  e  $R_p$ , únicas variáveis não conhecidas de [3.6,](#page-54-0) podem ser encontrados fazendo a potência máxima  $(P_{\text{max},m})$ entregue pelo atual conjunto estimado $[R_s,R_p]$ igual à potência informada no *datasheet* do fabricante  $(P_{max,e})$  (equações [3.9](#page-54-1) e [3.10\)](#page-55-0) e solucionando a equação para  $R_p$ . A equação [3.11](#page-55-1) demonstra que para cada valor de  $R_s$ , há um valor de  $R_p$  que faz a curva matemática I-V cruzar o  $PMP([V_{mp}, I_{mp}])$  do *datasheet*.

$$
P_{max,m} = V_{mp}I_{mp} = P_{max,e}
$$
\n
$$
(3.9)
$$

<span id="page-55-1"></span><span id="page-55-0"></span>
$$
P_{max,m} = V_{mp} \left[ I_{pv} - I_0 \left( e^{\left( \frac{q}{kT} \frac{V_{mp} + R_s I_{mp}}{a N_s} \right)} - 1 \right) - \frac{V_{mp} + R_s I_{mp}}{R_p} \right] = P_{max,e} \tag{3.10}
$$

$$
R_p = \frac{V_{mp} (V_{mp} + I_{mp} + R_s)}{V_{mp} I_{pv} - V_{mp} I_0 e^{\left(\frac{(V_{mp} + I_{mp} R_s)}{N_s a} \frac{q}{kT}\right)} + V_{mp} I_0 - P_{max,e}}.
$$
(3.11)

<span id="page-55-2"></span>Como exposto anteriormente, para desenvolvimento do método iterativo, são necessários valores iniciais para as resistências. A aproximação inicial para  $R_s$  pode ser zero, para  $R_p$ , têm-se o valor mínimo inicial de [\(VILLALVA; GAZOLI; FILHO,](#page-84-2) [2009\)](#page-84-2):

$$
R_{p,min} = \frac{V_{mp}}{I_{sc,n} - I_{mp}} - \frac{V_{oc,n} - V_{mp}}{I_{mp}}.
$$
\n(3.12)

Correspondendo a inclinação da reta traçada entre a condição de curto-circuito e ponto de máxima potência.

#### 3.1.4 Procedimento de cálculo

A seguir serão abordados os procedimentos necessários para implementação do método de modelagem, além dos critérios de tolerância e passo utilizados nos métodos numéricos envolvidos.

A partir das condições de irradiância e temperatura em STC, e dos dados disponibilizados no *datasheet* expostos na Tabela [1,](#page-53-0) calcula-se  $I_0$  pela equação [3.8,](#page-54-2) atribui-se valores iniciais para  $R_s$  e  $R_p$  (mínimo) pela equação [3.12,](#page-55-2) e inicia-se o laço até que a diferença entre a potência máxima entregue pelo painel do atual conjunto de resistência iguale-se (com uma tolerância) à potência expressa no *datasheet*. Caso a diferença esteja abaixo da tolerância, o método encerra, senão calcula-se novo  $I_{pv,n}$  pela equação [3.7,](#page-54-3) novos  $I_{pv}$ e  $I_{sc}$  pela equação [3.3,](#page-53-4) determina-se o novo valor de  $R_p$  pela equação [3.11,](#page-55-1) soluciona-se numericamente a equação [3.6](#page-54-0) para todo o limite de tensão do painel  $[0, V_{oc,n}]$  calculando-se  $P_{max,m}$  novamente e compara-se com a tolerância, caso satisfeita a condição encerra-se o método, senão incrementa-se  $R_s$  e volta-se ao cálculo de  $I_{pv,n}$ . A Figura [13](#page-56-0) ilustra o processo.

Em todo o método há parâmetros de incremento e tolerância que devem ser determinados e ajustados pelo projetista. A tolerância do método numérico de Newton utilizado na determinação da curva  $I-V$ , a tolerância de diferença entre as potências do painel, os passos de incremento de  $R_s$  e tensão do painel podem ser observados na Tabela [2.](#page-56-1)

O valor de incremento de  $R_s$  deve ser pequeno o suficiente para que, quando a diferença  $P_{max,m} - P_{max,e}$  se aproximar do valor de tolerância, esta não acabe divergindo. A Figura [14](#page-57-0) demonstra o método sendo aplicado:

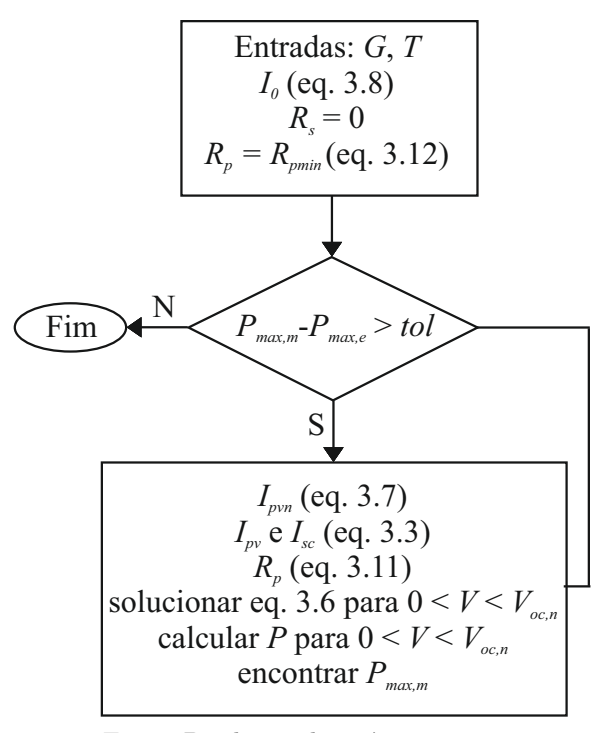

<span id="page-56-0"></span>Figura 13 – Fluxograma de determinação de  $R_s$  e  $R_p$ .

Fonte: Produção do próprio autor.

Tabela 2 – Passos e tolerâncias da modelagem

<span id="page-56-1"></span>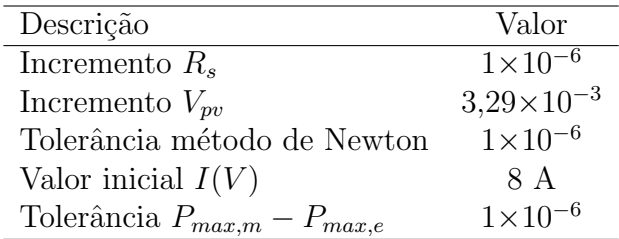

Fonte: Produção do próprio autor.

Tabela 3 – Constantes da modelagem do painel KC200GT

| Descrição                     | Valor         |
|-------------------------------|---------------|
| Carga do elétron              | $1,602e-19$ C |
| Constante idealidade do diodo | 1.3           |
| Constate de Boltzmann         | $1,381e-23$ V |
| Banda do gap                  | $1.12\;eV$    |

Fonte: Produção do próprio autor.

## 3.1.5 Resultados e Validação da Modelagem

Utilizando as constantes definidas acima, obtiveram-se os resultados da modelagem realizada para um painel Kyocera KC200GT. Os valores de Rs, Rp e Io podem ser conferidos na Tabela [4.](#page-57-1)

O comportamento da curva  $I-V$  do painel modelado para variações em temperatura

<span id="page-57-0"></span>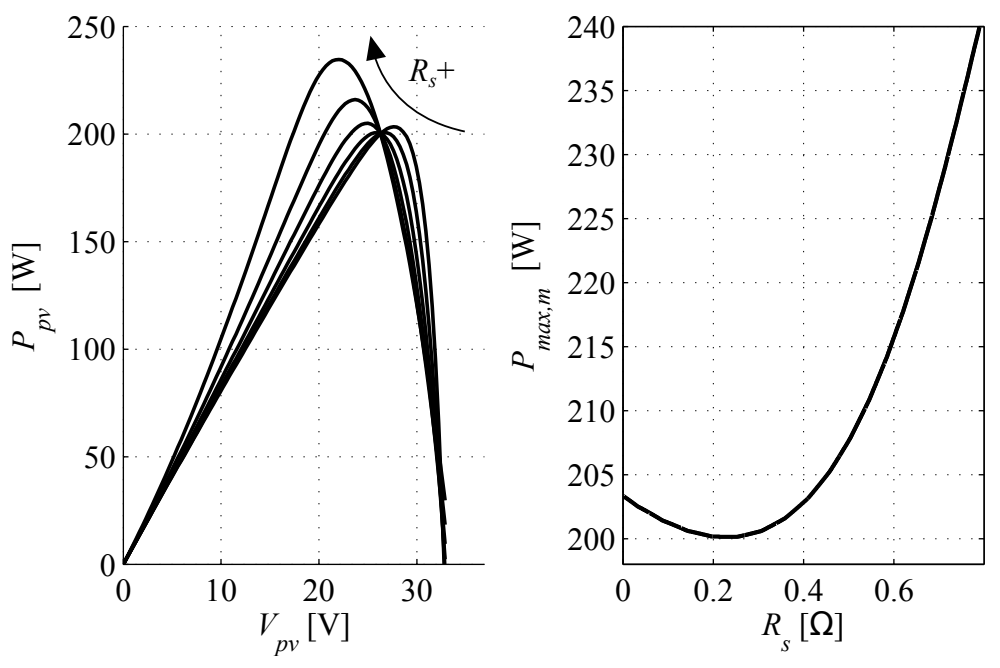

Figura 14 – Comportamento da potência em função de  $Rs$ .

Fonte: Produção do próprio autor.

<span id="page-57-1"></span>Tabela 4 – Resultados da Modelagem

| Descrição      | Valor                |
|----------------|----------------------|
| R.s            | 0,229                |
| Rp             | 592,159              |
| I <sub>O</sub> | $9,825\times10^{-8}$ |

Fonte: Produção do próprio autor.

e irradiância pode ser visualizado na Figura [15,](#page-58-0) sendo que, na primeira manteve-se a irradiância constante em 1000  $W/m^2$  e a temperatura variou de 25 a 75 °C. No segundo caso, manteve-se a temperatura de célula constante de 25 °C e variou-se a irradiância de  $200$  a  $1000$   $W/m^2$ .

Observa-se que para uma dada condição de temperatura, com o aumento da irradiância ambas corrente e tensão de máxima potência aumentam. Por outro lado, em uma dada condição de irradiância, a variação positiva de temperatura provoca aumento na corrente de máxima potência mas diminuição na tensão. Embora seja possível notar o aumento de corrente produzida pelo painel, esta possui menor ordem de magnitude que a redução de tensão, ocasionando diminuição da potência máxima que pode ser entregue pela fonte fotovoltaica.

A diferença entre os valores de tensão, corrente e potência de *PMP* obtidos na modelagem em relação aos expostos no *datasheet* em STC podem ser visualizados na Tabela [5.](#page-58-1)

<span id="page-58-0"></span>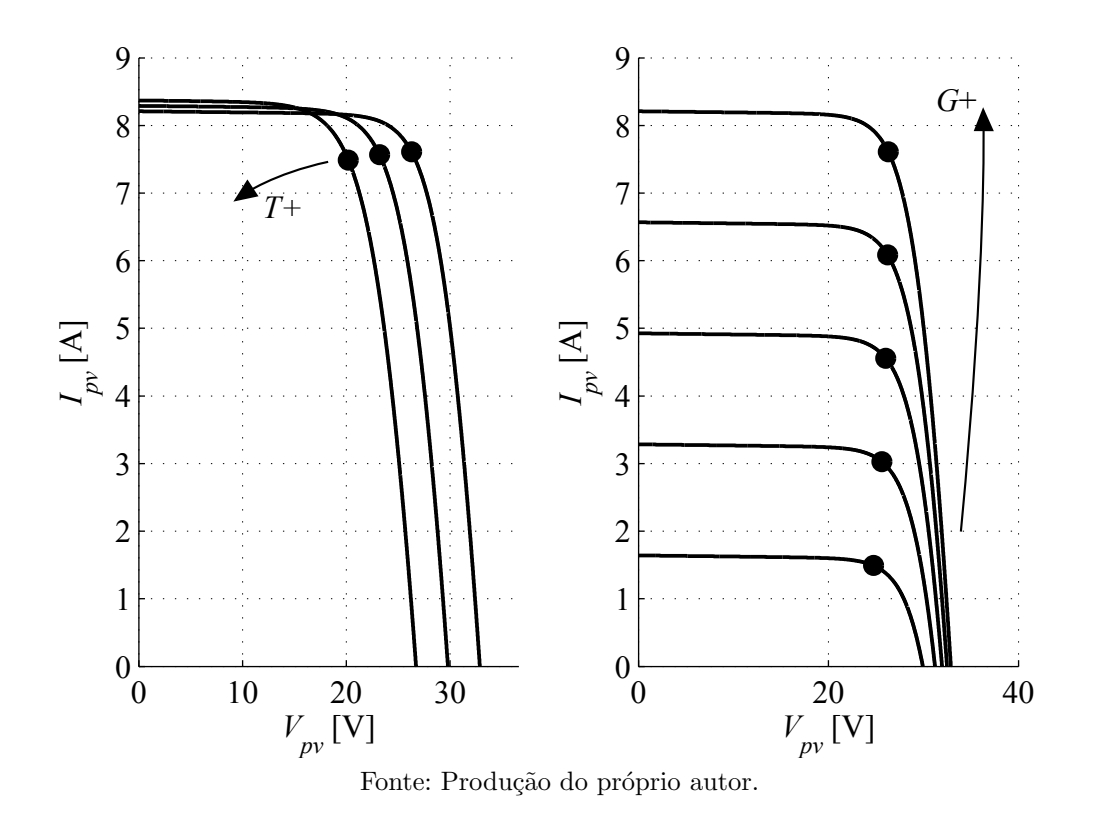

Figura 15 – Curvas  $I-V$  variações de temperatura e irradiância.

Tabela 5 – Comparação modelagem e datasheet

<span id="page-58-1"></span>

| Descrição | $STC$ (datasheet) | Modelagem   | Erro                      | Erro percentual $(\%)$  |
|-----------|-------------------|-------------|---------------------------|-------------------------|
| Potência  | 200,143 W         | 200,14294 W | $-6,16152\times10^{-5}$ W | $-3,07856\times10^{-5}$ |
| Tensão    | 26,3 V            | 26,30026 V  | $2.6\times10^{-4}$ V      | $9,88593\times10^{-4}$  |
| Corrente  | 7.61 A            | 7.60992 A   | $-7,75574\times10^{-5}$ A | $-0.00102$              |

Fonte: Produção do próprio autor.

## 3.2 Implementação da RNA PMC

Para desenvolvimento do método de *MPPT* deseja-se obter uma referência de tensão para dadas condições de irradiância e temperatura ambientes, consistindo numa rede que possa aproximar uma função do tipo  $V_{mp} = f(G, T)$ . Dentre as várias arquiteturas disponíveis de redes neurais, a que melhor se adapta a esta função é a RNA do tipo Perceptron Multicamadas (*PMC*) [\(HAYKIN,](#page-82-0) [2001\)](#page-82-0).

O número de camadas intermediárias e de neurônios que compõem as redes PMC devem ser determinados através de métodos empíricos através da validação de uma série de topologias candidatas, investigando-se o  $EQM$  resultante do processo de validação de cada topologia avaliada. Para isso, realizou-se o treinamento e validação de 12 topologias, esse processo será detalhado a seguir.

## 3.2.1 Rede Perceptron Multicamadas (PMC )

<span id="page-59-0"></span>Utilizando-se a modelagem abordada anteriormente em [3.1,](#page-51-1) gerou-se um banco de dados de 400 amostras com entradas de *G* (10 a 1500  $W/m^2$ ), *T* (0 a 100 °*C*) com uma única saída correspondente a  $V_{mp}$ . A Figura [16](#page-59-0) ilustra a arquitetura da rede PMC que apresenta menor  $EQM$  para aproximação de  $V_{pm}$  com 15 neurônios na primeira camada escondida e 5 neurônios na segunda camada escondida.

Figura 16 –  $RNA$  Perceptron Multicamadas ótima.

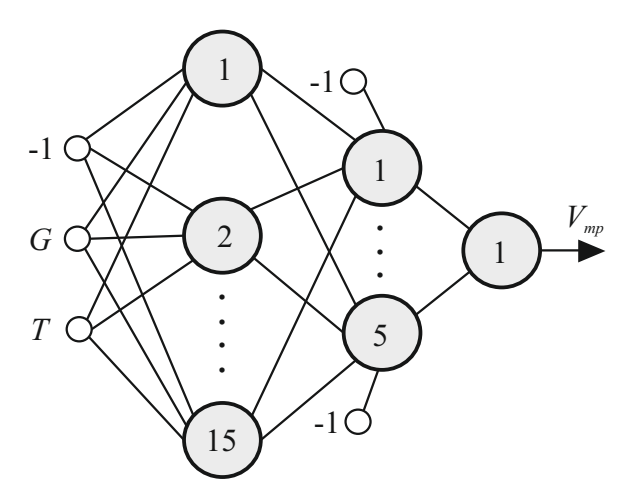

Fonte: Produção do próprio autor.

A seguir será abordada a aplicação do algoritmo backpropagation, explanando-se os passos para o treinamento de uma rede PMC dotada de duas camadas escondidas [\(SILVA;](#page-83-1) [SPATTI; FLAUZINO,](#page-83-1) [2010\)](#page-83-1).

O primeiro passo para início do treinamento consiste na definição das matrizes de pesos  $W_{ji}$  , tendo-se, no caso da  $RNA$  definida com duas camadas escondidas e uma de saída, três matrizes  $W^{(1)},\,W^{(2)}$  e  $W^{(3)}$  cada uma associada à uma camada da rede *PMC*. As dimensões dos pesos acompanham o número de neurônios da respectiva camada e o n´umero de entradas dispostas nesta (levando em conta o bias nas camadas escondidas).

Em posse do conjunto inicial de pesos inicia-se o processo de propagação (*forward*), utilizando as entradas do conjunto de treinamento a partir da modulação anteriormente exposta, através de cada camada com a obtenção de seus respectivos sinais de entrada ponderada no neurônio através da Equação [2.3](#page-42-1) e de saídas  $Y_1, Y_2$  e  $Y_3$  pela Equação [3.22.](#page-62-0) A comparação da última saída com o resultado esperado resulta no sinal de erro (Equação [3.13\)](#page-59-1).

$$
e_j(n) = d_j(n) - Y_j(n). \tag{3.13}
$$

<span id="page-59-1"></span>Onde  $d$  é a resposta esperada proveniente do conjunto de treinamento e  $n$  é o índice da amostra de treinamento.

Após a obtenção de saída da respectiva amostra e seu erro relacionado, dá-se início ao passo backward passando-se ao ajuste dos pesos da camada de saída  $(W^{(3)})$ . Toda expressão de cálculo do ajuste de pesos, para qualquer camada, consiste na Regra Delta Generalizada, pela Equação [3.14.](#page-60-0)

$$
W_{ji}(n+1) = W_{ji}(n) + \eta \delta_j(n) Y i(n).
$$
\n(3.14)

<span id="page-60-0"></span>Onde  $j$  refere-se ao neurônio  $i$  à entrada, podendo-se considerar o peso que interliga o neurônio i da camada anterior ao neurônio j da camada seguinte,  $\delta_j$  é o gradiente local do j-ésimo neurônio,  $Y_i$  é a entrada resultante da camada anterior e  $\eta$  é uma constante denominada taxa de aprendizado.

<span id="page-60-1"></span>A determinação de  $\delta_i$  depende à qual camada se relacionam os pesos ajustados atualmente, no caso da terceira e última camada, ou camada de saída, tem-se a Equação [3.15.](#page-60-1)

$$
\delta_j^3 = (d_j^3 - Y_j^3)g'(I_j^3). \tag{3.15}
$$

Onde  $d$  é a saída esperada para o j-ésimo neurônio proveniente da modelagem e  $Y_i$ é a saída do passo *forward*,  $g'$  é a derivada da função de ativação (Equação [3.16\)](#page-60-2) aplicada a  $I_j$ , que consiste no somatório ponderado das entradas no j-ésimo neurônio pelos seus respectivos pesos  $W^{(3)}$  (Equação [2.3\)](#page-42-1).

$$
g'(I_j) = \frac{e(-I_j)}{(1 + e(-I_j))^2}.
$$
\n(3.16)

<span id="page-60-2"></span>Em posse destes valores é possível aplicar a correção nos pesos da camada de saída através da Equação [3.14.](#page-60-0)

Na correção dos pesos das outras camadas, que não a de saída, problemas ocorrem ao tentar aplicar a Equação [3.15](#page-60-1) para as camadas escondidas, pois não há o termo  $d_i$ (resultado esperado) para as saídas de neurônios de camadas escondidas, o que acaba inviabilizando o cálculo do gradiente local. Neste caso, o ajuste dos pesos sinápticos são feitos por meio de estimação dos erros de saída produzidos pelos neurônios da camada posterior, já ajustados. Percebe-se aqui a essência do algoritmo de retropropagação do erro (backpropagation), pois, no primeiro momento, ajusta-se os pesos da camada de saída a partir dos erros obtidos do conjunto de amostra da modelagem, no segundo momento, retropropaga-se esse erro para os neurônios das camadas anteriores, ponderando-os pelo pesos da camada posterior já ajustada.

<span id="page-60-3"></span>A Equação [3.17](#page-60-3) demonstra o cálculo do gradiente local para os neurônios da segunda camada escondida.

$$
\delta_j^2 = \sum_{k=1}^{n_3} \delta_k^{(3)} W_{kj}^{(3)} g'(I_j^{(2)}).
$$
\n(3.17)

Onde  $k$  é o índice do neurônios da camada imediatamente posterior a do neurônio j atual, o índice máximo do somatório  $(n_3)$  consiste no número de neurônio da terceira camada.

A partir da Equação [3.17](#page-60-3) pode-se aplicar a Equação [3.14](#page-60-0) e, assim, realizar o ajuste dos pesos da segunda camada escondida, tomando-se o cuidado de respeitar o índice  $i$ (entradas no neurônio  $i$ ) adequado.

O mesmo equacionamento exposto para determina¸c˜ao do gradiente local e ajuste de pesos sin´apticos utilizados para a segunda camada escondida deve ser usado na primeira camada.

O tempo de convergˆencia do processo de treinamento descrito acima pode ser acelerado através da inserção do termo momentum  $(\alpha)$  na Equação [3.14.](#page-60-0) Este consiste num termo simples que pondera a variação da matriz de peso sináptica duas iterações passadas. A Equação [3.18](#page-61-0) demonstra a inserção do termo na equação do ajuste dos pesos, sendo que esta foi utilizada no treinamento da rede.

$$
W_{ji}(n+1) = W_{ji}(n) + \alpha (W_{ji}(n) - W_{ji}(n-1)) + \eta \delta_j(n) Y i(n)
$$
\n(3.18)

<span id="page-61-0"></span>A ponderação deste termo permite um passo de incremento variável no ajuste da matriz de pesos avaliada, quando há pequena diferença entre iterações passadas o termo momentum tende a zero e sua contribuição é mínima, no caso de grandes diferenças, este auxilia com um maior ajuste no passo da iteração atual.

<span id="page-61-1"></span>O erro quadr´atico consiste no quadrado do erro do resultado obtido para o esperado em determinada amostra, o erro quadrático médio  $(EQM)$  em uma época de treinamento consiste no somatório de erros quadráticos dividido pelo número de amostras de treinamento. As Equações [3.19](#page-61-1) e [3.20](#page-61-2) traduzem o exposto:

$$
E(K) = \frac{1}{2} \sum_{j=1}^{n} (d_j^{(k)} - Y_j^{(k)})^2
$$
\n(3.19)

$$
E_M(K) = \frac{1}{\rho} \sum_{k=1}^{\rho} E(k).
$$
\n(3.20)

<span id="page-61-3"></span><span id="page-61-2"></span>Como critério de parada para definição de convergência do processo de treinamento, utilizou-se a diferença entre dois  $EQM$  de épocas adjacentes. A Equação [3.21](#page-61-3) ilustra o exposto:

$$
|E_M^{atual} - E_M^{anterior}| < \epsilon. \tag{3.21}
$$

Para garantir a convergência no processo de treinamento é necessário utilizar uma taxa de aprendizado conservadora ao custo de um processo de treinamento mais lento, ao mesmo tempo em que a adoção de um termo *momentum* mais elevado permite a aceleração do processo. Valores de *n* entre 0,05 e 0,75, e  $\alpha$  de 0 a 0,9 são usualmente recomendados <span id="page-62-1"></span>[\(RUMELHART et al.,](#page-83-9) [1988\)](#page-83-9). Os valores utilizados no processo de treinamento estão ilustrados na Tabela [6.](#page-62-1)

| Descrição           | Variável      | Valor               |
|---------------------|---------------|---------------------|
| Taxa de aprendizado | Ή             | 0,1                 |
| Momentum            | $\alpha$      | 0,4                 |
| Critério de parada  | $\epsilon$    | $1 \times 10^{-10}$ |
| Limite de épocas    | $epoca_{lim}$ | 50000               |

Tabela 6 – Parâmetros treinamento RNA PMC

Fonte: Produção do próprio autor.

Dentre as possíveis funções de ativação, escolheu-se para as camadas escondidas a sigmoidal logística (Equação [3.22\)](#page-62-0) e, para a camada de saída, a função linear (Equação [3.23\)](#page-62-2), sendo normalmente a solução mais adequada para regressões não-lineares [\(HAYKIN,](#page-82-0) [2001\)](#page-82-0).

As funções de ativação utilizadas nas camadas intermediárias (Equação [3.22\)](#page-62-0) e de saída (Equação [3.23\)](#page-62-2) são da forma:

<span id="page-62-0"></span>
$$
Y_j = \frac{1}{1 + exp(-v_j)}
$$
\n(3.22)

$$
Y_j = v_j. \tag{3.23}
$$

## <span id="page-62-2"></span>3.2.2 Resultados de Validação da RNA

Durante o processo de validação busca-se avaliar a capacidade da RNA generalizar o comportamento do ambiente exposto no treinamento para diferentes valores de entrada. Para tal avaliou-se o valor do último  $EQM$  em relação ao resultado esperado de cada RNA PMC avaliada.

Os parâmetros livres abordados anteriormente como número de camadas ocultas e o número de neurônios destas camadas serão agora apresentados. Para determinação de uma topologia ótima considerou-se 5, 10 e 15 neurônios como opção, seguindo a partir de  $2n+1$ neurônios, onde  $n \neq 0$  número de entradas. Esta quantidade de neurônios é sugerida pelo Teorema de Kolmogorov-Nielsen apresentado por KOVÁCS [\(2006\)](#page-83-2). Avaliou-se o impacto da utilização de uma e duas camadas escondidas, configurando então 12 possibilidades de arranjo de RNA PMC. Um novo conjunto de validação de 7191 amostras foi gerado com G variando de 100 a 800  $W/m^2$  e T de 20 a [7](#page-63-0)0 °C). A Tabela 7 expõe os valores de  $EQM$ do processo de validação.

Pode-se observar que o melhor resultado foi obtido pela RNA com 15 neurônios em sua primeira camada escondida e 5 neurônios na última camada escondida. Esta topologia foi selecionada para próxima validação e aplicação no restante do trabalho.

<span id="page-63-0"></span>

|    | Neurônios 1 <sup>ª</sup> camada Neurônios 2 <sup>ª</sup> camada | $EQM(1 \times 10^{-3})$ |
|----|-----------------------------------------------------------------|-------------------------|
| 5  | Х                                                               | 0,209                   |
| 10 | X                                                               | 0,205                   |
| 15 | X                                                               | 0,203                   |
| 5  | 5                                                               | 0,228                   |
| 5  | 10                                                              | 0,197                   |
| 5  | 15                                                              | 0,271                   |
| 10 | 5                                                               | 0,198                   |
| 10 | 10                                                              | 0,222                   |
| 10 | 15                                                              | 0,202                   |
| 15 | 5                                                               | 0,191                   |
| 15 | 10                                                              | 0,209                   |
| 15 | 15                                                              | 0,226                   |

Tabela 7 – ${\it EQM}$ para várias topologias de ${\it RNA\ PMC}$ 

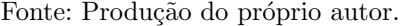

A Figura [17](#page-63-1) revela os resultados da validação do mesmo conjunto anterior com os mesmos limites máximos porém com menor resolução de amostras, com G variando de  $200 \text{ cm } 200 \frac{W}{m^2} \text{ e } T \text{ de } 5 \text{ em } 5 \text{ °C}.$ 

Figura 17 – Validação da rede PMC.

<span id="page-63-1"></span>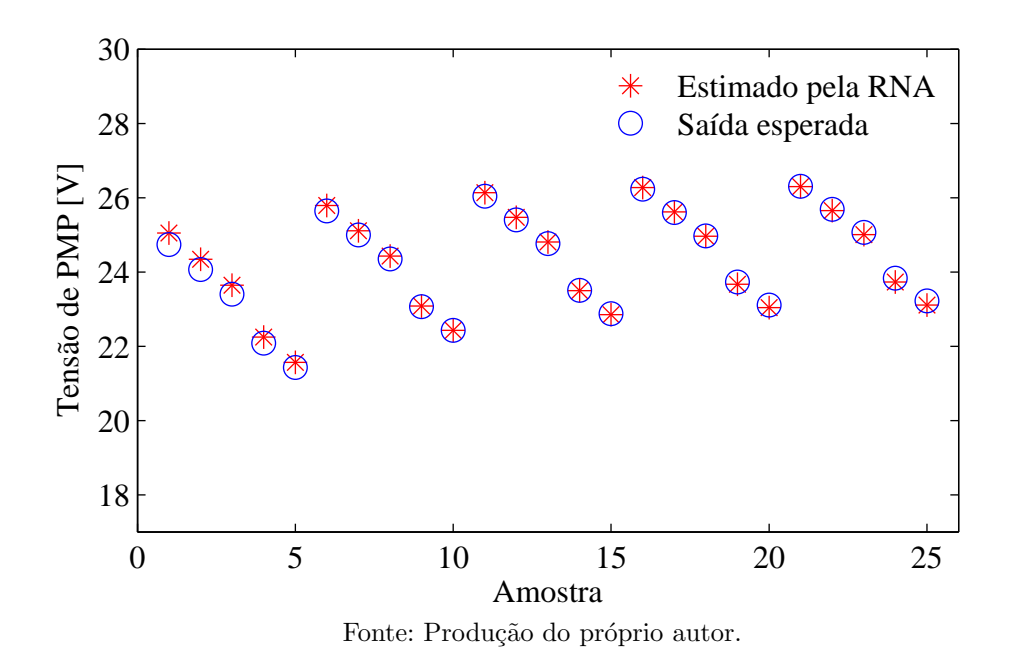

Conclui-se que a RNA consegue aproximar satisfatoriamente  $V_{mp}$  para diferentes entradas com desvios do valor esperado obtido da modelagem mínimos, salvo condições de baixa irradiância, onde o erro acaba sendo maior.

#### <span id="page-64-1"></span>3.3 Sistema rastreador proposto

<span id="page-64-0"></span>Para simulação inicial em malha aberta do sistema proposto, foi utilizado o software  $PSIM_{\mathbb{R}}$ , a Figura [18](#page-64-0) ilustra o sistema simulado no *software*.

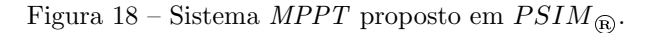

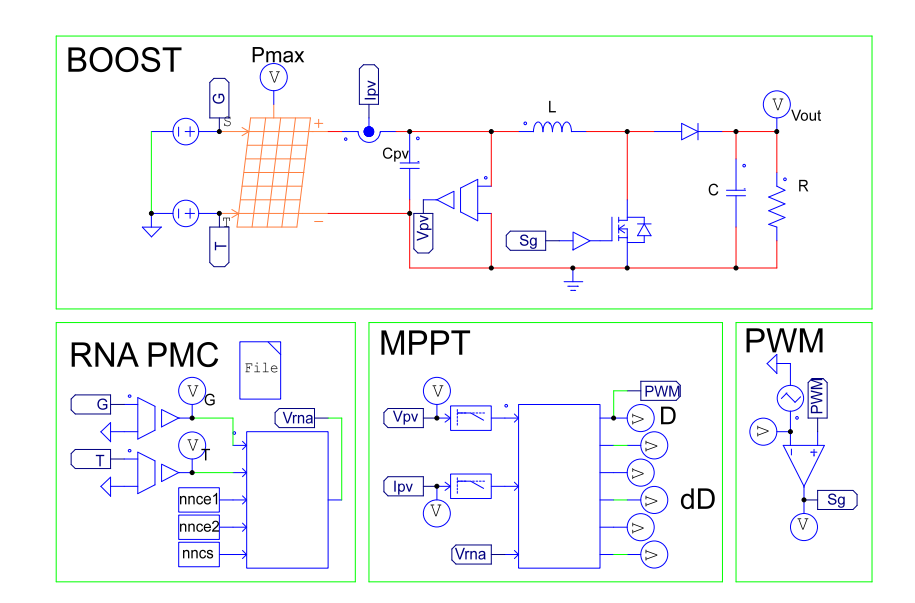

Fonte: Produção do próprio autor.

Para simulação do painel fotovoltaico foi utilizado o modelo físico "Solar Module  $(physical \ model)$ " que possui as mesmas características do modelo exposto em [3.1.](#page-51-1) A Figura [19](#page-65-0) ilustra os parâmetros do referido modelo no software  $PSIM_{\textcircled{R}}$  bem como seus valores utilizados.

Para projeto dos elementos constituintes do sistema é necessário conhecer o  $Duty$  $Cycle$  máximo que o conversor poderá assumir. Como caso particular, pode-se considerar uma *string* de 6 painéis fotovoltaicos em série conectado à rede (caso de uma residência de baixo consumo), a tensão de partida de microinversores comerciais está em torno de 20 V, portanto, uma tensão de partida de 120  $V$  em relação à necessária para inversão (380  $V$ ) e posterior conexão à rede consiste em um  $D = (1 - V_{in}/V_{out}) = 0,68$ , consistindo num valor aceitável. Os valores dos componentes do sistema estão expostos na Tabela [8.](#page-65-1)

A implementa¸c˜ao da Rede Neural Artificial PMC se deu por meio do bloco C  $(C\text{-}block)$  do  $PSIM_{\mathbb{R}}$ , sendo primeiramente atribuídos todos os pesos para a RNA anteriormente selecionada de 15 neurônios na camada escondida e 5 na camada de saída, consistindo na saída do bloco a tensão de máxima potência estimada  $V_{\text{mpe}}$ . A cada entrada/saída do bloco C deve ser realizada a normalização/desnormalização (respectivamente) dos dados.

Para teste do desempenho do sistema foram consideradas quatro condições diferentes de irradiação e temperatura, consistindo estes em degrau, onda quadrada, rampa e senóide. Para a primeira simulação foram consideradas condições ambientais iguais ao  $STC$  ( $G =$ 

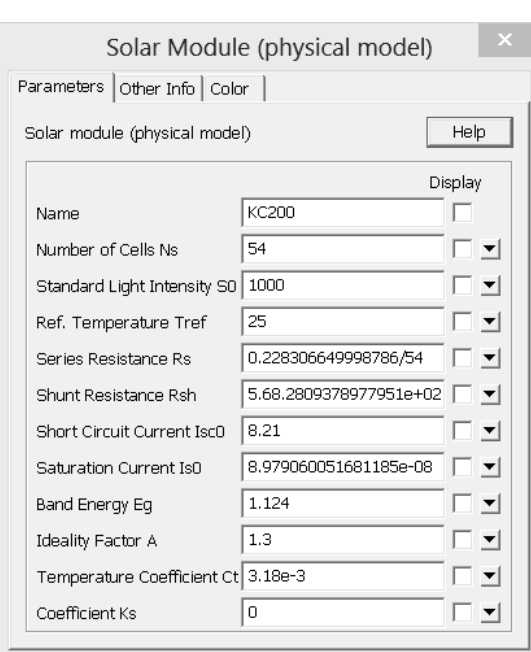

<span id="page-65-0"></span>Figura 19 – Parâmetros painel FV do  $PSIM_{\mathbb{R}}$ .

Fonte: Produção do próprio autor.

Tabela 8 – Parâmetros de simulação

<span id="page-65-1"></span>

| Descrição                                    | Variável      | Valor                                                     |
|----------------------------------------------|---------------|-----------------------------------------------------------|
| Tensão de entrada                            | Vin           | 20 V                                                      |
| Tensão de saída                              | Vout          | 63,33 V                                                   |
| Frequência de chaveamento                    | fc            | $10$ kHz                                                  |
| Variação da corrente no indutor              | diL           | $5\% (0,2 A)$                                             |
| Variação da tensão no capacitor " $C$ "      | dVC           | $1\% (0,633 V)$                                           |
| Indutância Boost                             | L             | $V_{in}(1-D)$ . $D/(diL.f_s) = 6.82$ mH                   |
| Capacitor Boost                              | $\mathcal{C}$ | $diL/(8.dV_{out}.f_s) = 136.8 \text{ uF}$                 |
| Variação da tensão no capacitor " $C_{pv}$ " | $dVC_{pv}$    | 2,63V                                                     |
| Capacitor FV                                 | C f v         | $(P_{pv}/(2.2.\pi.60.V_{pv}.dV_{pv})) = 23.03 \text{ uF}$ |
| Resistência de Carga                         | $\,$ R        | $50\Omega$                                                |
| Resistência de Máxima potência               | $R_{mp}$      | $Vmp/Imp = 3,45 \Omega(Pad.1)$                            |
| Constante de 3.1                             | К             | 0,002                                                     |
| Passo $P\&O$                                 | $\delta D$    | 0,005                                                     |

Fonte: Produção do próprio autor.

1000  $W/m^2$  e  $T = 25 °C$ ). Para as outras três simulações restantes, utilizou-se valores limites de irradiância de 200 a  $800W/m^2$  e de temperatura de 25 a 47 °C com frequência de variação de 0,4  $Hz$ . As 4 entradas de irradiância e temperatura utilizadas podem ser visualizadas nas Figuras [20](#page-66-0) e [21,](#page-66-1) respectivamente. O sistema proposto foi comparado com o algoritmo clássico  $P\&O$  com passo da razão cíclica fixo.

<span id="page-66-0"></span>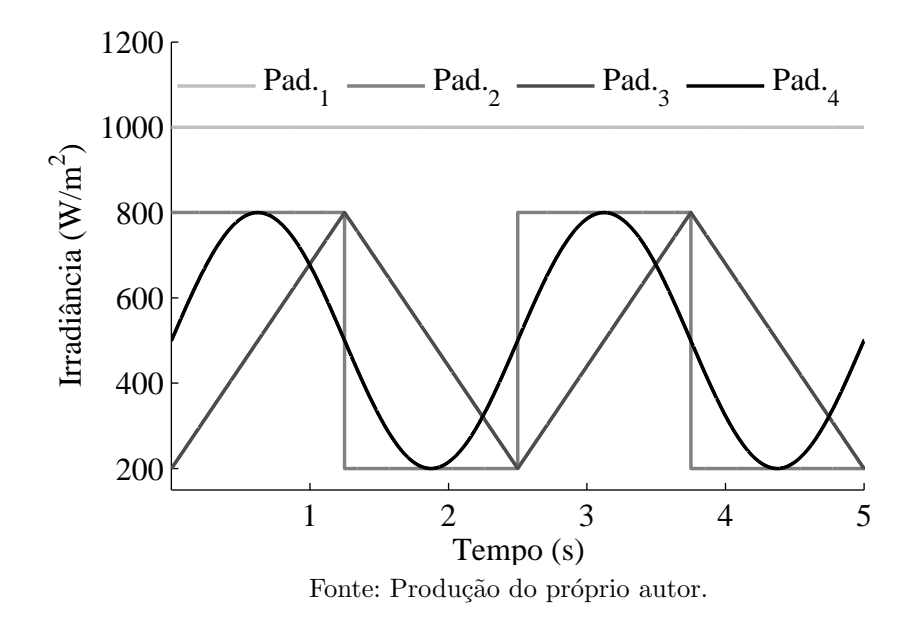

Figura 20 – Padrões de teste de irradiância.

Figura 21 – Padrões de teste de temperatura.

<span id="page-66-1"></span>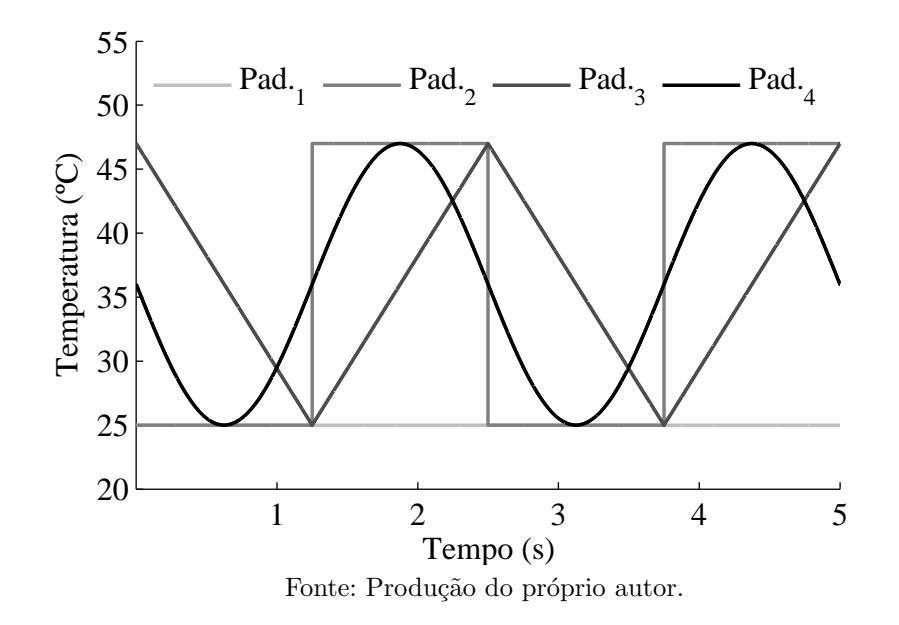

Como figura de mérito para desempenho do sistema MPPT utilizou-se a eficiência do algoritmo no rastreamento da m´axima potˆencia poss´ıvel do painel, consistindo esta no somatório do quociente das amostras de potência instantânea rastreada no painel pela potência máxima possível de ser rastreada. A Equação [3.24](#page-66-2) foi utilizada para o cálculo da eficiência de rastreamento [\(REISE; MORADI; JAMASB,](#page-83-10) [2012\)](#page-83-10).

$$
\eta_{mppt} = \frac{1}{n} \sum_{i=1}^{n} \frac{P_{pv,i}}{P_{max,i}}.
$$
\n(3.24)

<span id="page-66-2"></span>Onde  $P_{pv,i}$  é a potência instantânea do painel,  $P_{max,i}$  é a potência máxima a ser rastreada no painel (dado do  $PSIM_{\mathfrak{B}}$ ), *i* é o índice da amostra e *n* é o número de amostras.

## 4 RESULTADOS E DISCUSSÕES

Serão apresentados abaixo, para cada uma das quatro condições de irradiância e temperatura descritas anteriormente na seção [3.3,](#page-64-1) os resultados de potência rastreada no painel (bem como a potência máxima possível), corrente e tensão de operação do painel, razão cíclica (D) e incremento da razão cíclica ( $\delta D$ ), corrente no indutor L  $(i_L)$ , além da potência  $(P_{out})$  entregue à carga R.

## 4.1 Entrada em degrau

Os resultados de potência entregue pelo painel para um degrau de condições ambientais de irradiância e temperatura podem ser visualizados na Figura [22.](#page-68-0)

A figura de mérito para comparação entre as estratégias consiste na eficiência de rastreamento, seu método de cálculo foi exposto na seção [3.3.](#page-64-1) A eficiência de rastreamento do m´etodo proposto, com somat´orio iniciando a partir da amostra em 3,75 segundos, resultou em 99,59% para o método  $P\&O$  e 99,99% para o método proposto. A Figura [22](#page-68-0) possui um resultado extra em relação às outras que serão apresentadas, consistindo na estratégia  $P\&O$  com passo de 0,01 como forma de avaliar uma tentativa de melhora no desempenho do algoritmo clássico. Com este passo a eficiência de rastreamento consiste em 99,26%.

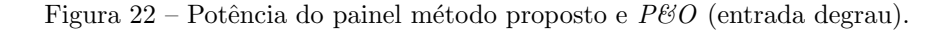

<span id="page-68-0"></span>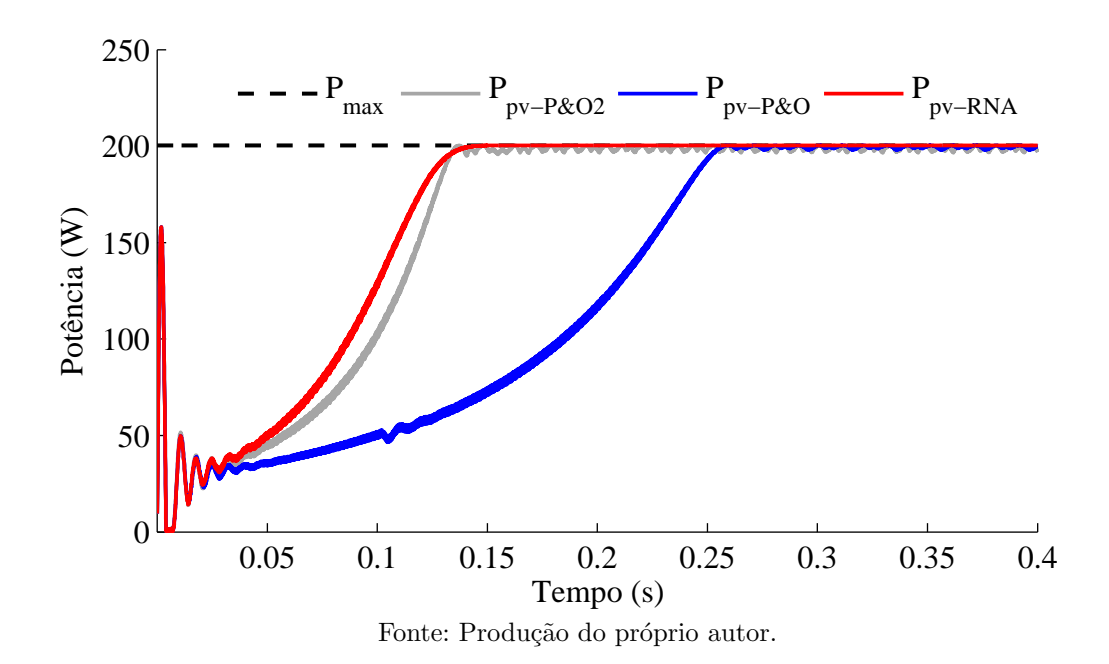

Observa-se que o m´etodo proposto conseguiu rastrear o PMP rapidamente e com mínimo erro em relação ao algoritmo convencional  $P\&O$ . O algoritmo proposto, através da variação do incremento da razão cíclica consegue obter desempenho transitório mais rápido, além de introduzir menor erro em regime permanente. O tradeoff entre esses dois parâmetros presente no algoritmo  $P\&O$  clássico não permite nenhuma melhora de desempenho em relação ao sistema proposto, já que um aumento de seu valor atual (0,005) para resposta transit´oria mais ´agil, implica em maior erro em regime permanente.

Os valores de tensão  $(V_{pv})$  e corrente  $(I_{pv})$  do painel podem ser visualizados na Figura [23.](#page-69-0)

<span id="page-69-0"></span>Figura 23 – Tensão e corrente painel método proposto e  $P\&O$  (entrada degrau).

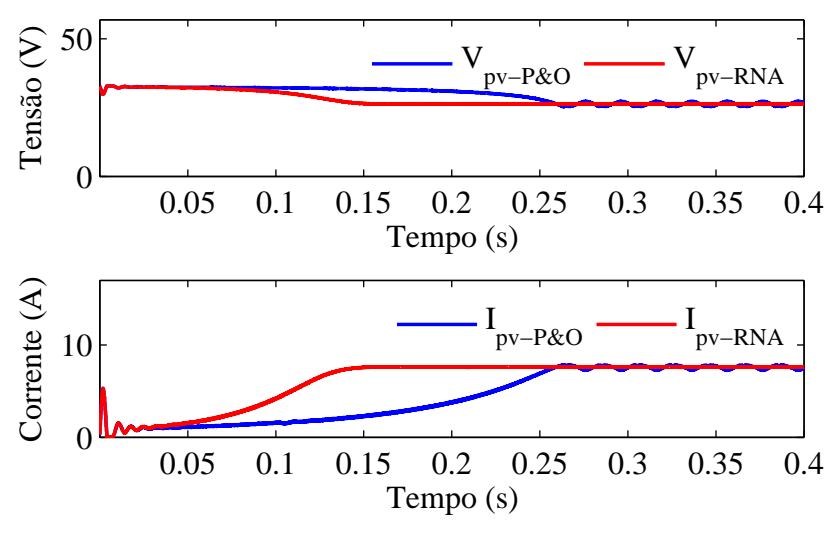

Fonte: Produção do próprio autor.

Percebe-se que o método  $P\&O$  convencional acaba naturalmente introduzindo perturbações contínuas na tensão de regime permanente, causando uma perda de energia considerável ao longo do tempo.

Os valores de razão cíclica  $(D)$  e seu incremento  $(\delta D)$  do painel podem ser visualizados na Figura [24.](#page-70-0)

<span id="page-70-0"></span>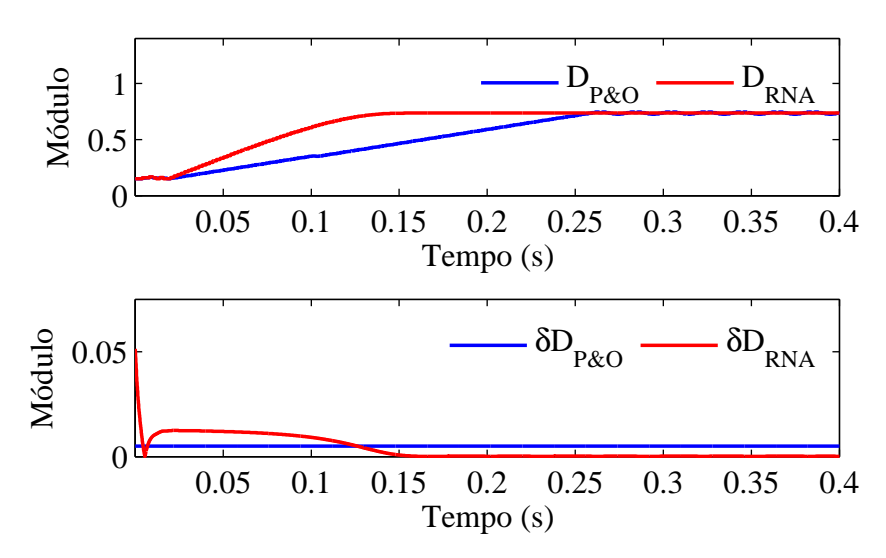

Figura 24 –  $D e \delta D$  método proposto e P&O (entrada degrau).

Fonte: Produção do próprio autor.

Observa-se que o algoritmo proposto possibilita ao  $\delta D$  obter valor mais elevado em relação ao fixo do  $P\&O$  clássico, sendo que, a partir de 0,12 segundos este começa a adquirir valor menor pois o sistema está convergindo para o  $PMP$ , até ficar variando entre 1, 2 × 10<sup>-4</sup> e 2 × 10<sup>-4</sup> em regime permanente. Este comportamento permite rápida variação de  $D$  até que o painel se aproxime do  $PMP$ , e, quando chegar a este, introduzir menores oscilações na tensão de operação em comparação com o algoritmo convencional.

<span id="page-70-1"></span>Os valores de corrente no indutor  $(i_L)$  e potência entregue à carga  $(P_{out})$  do painel podem ser visualizados na Figura [25.](#page-70-1)

Figura 25 –  $i_L$  e  $P_{out}$  método proposto e P&O (entrada degrau).

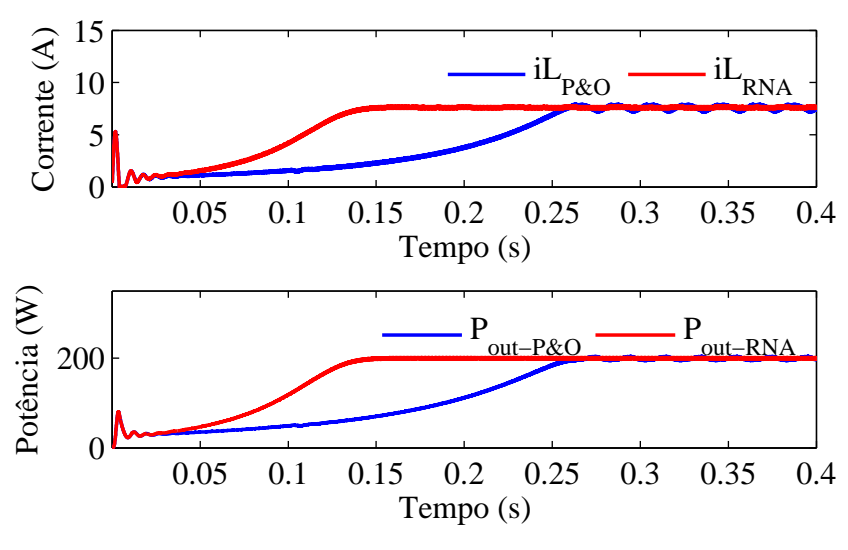

Fonte: Produção do próprio autor.

A corrente contínua no indutor estabele que o MCC foi atingido. Devido à não consideração de perdas nos interruptores ou elementos, a potência drenada pela carga assemelha-se `a entregue pelo painel em cada algoritmo.

#### 4.2 Entrada em onda quadrada

Os resultados de potência entregue pelo painel para condições ambientais de irradiância e temperatura em degraus podem ser visualizados na Figura [26.](#page-71-0)

A eficiência de rastreamento do método proposto, com somatório iniciando a partir da amostra em 2,5 segundos, resultou em 96,96% para o m´etodo P&O e 98,13% para o método proposto.

Novamente o método proposto conseguiu rastrear o *PMP* rapidamente e com mínimo erro em relação ao algoritmo convencional  $P\&O$ . O algoritmo proposto consegue obter desempenho transitório mais rápido, além de introduzir menor erro em regime permanente.

<span id="page-71-0"></span>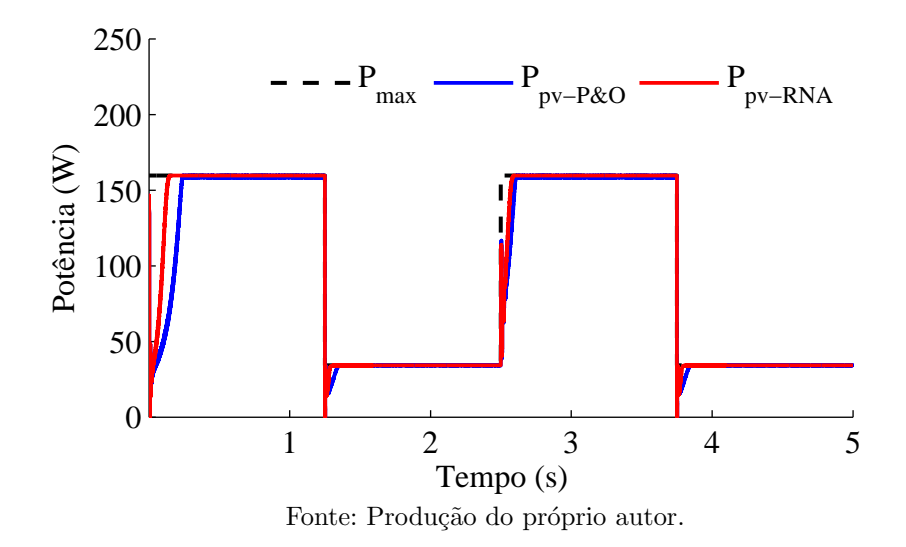

Figura 26 – Potência do painel método proposto e  $P\mathcal{O}$  (entrada quadrada).

Os valores de tensão  $(V_{pv})$  e corrente  $(I_{pv})$  do painel podem ser visualizados na Figura [27.](#page-72-0)
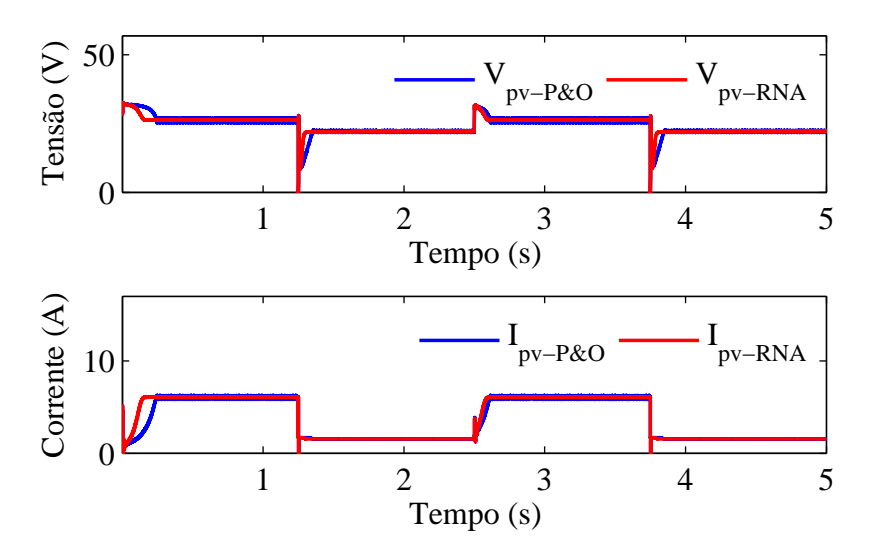

Figura 27 – Tensão e corrente painel método proposto e  $P\&O$  (entrada quadrada).

Fonte: Produção do próprio autor.

Novamente o método  $P\&O$  convencional acaba introduzindo perturbações contínuas na tensão de regime permanente, causando um perda de energia considerável ao longo do tempo.

<span id="page-72-0"></span>Os valores de razão cíclica  $(D)$  e seu incremento  $(\delta D)$  do painel podem ser visualizados na Figura [28.](#page-72-0)

Figura  $28 - D e \delta D$  método proposto e P&O (entrada quadrada).

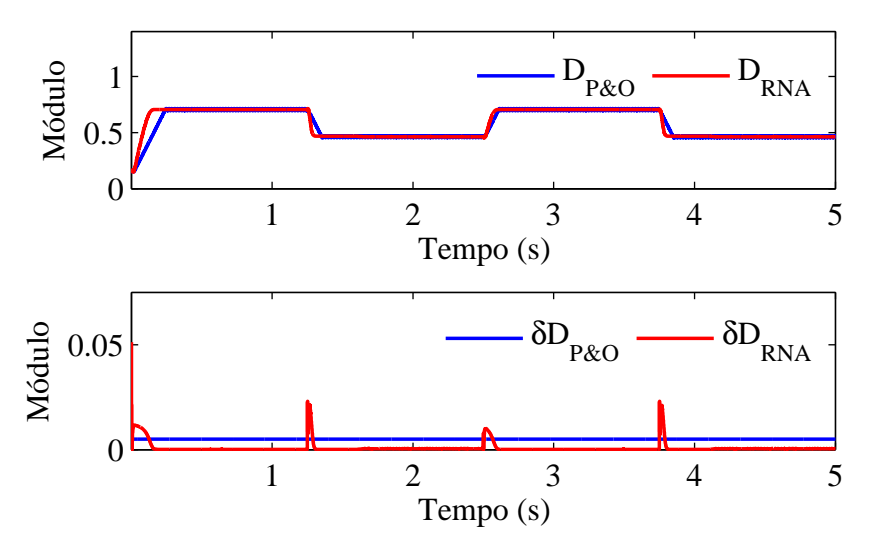

Fonte: Produção do próprio autor.

Novamente algoritmo proposto possibilita ao  $\delta D$  obter valor mais elevado em relação ao fixo do  $P\&O$  até o sistema convergir para o  $PMP$ .

Os valores de corrente no indutor  $(i_L)$  e potência entregue à carga  $(P_{out})$  do painel podem ser visualizados na Figura [29a.](#page-73-0) Para melhor visualização no degrau de condições

ambientais em 2,5 segundos, a Figura [29b](#page-73-0) ilustra um zoom realizado na Figura [29a](#page-73-0) na zona delimitada pelo retângulo pontilhado.

<span id="page-73-0"></span>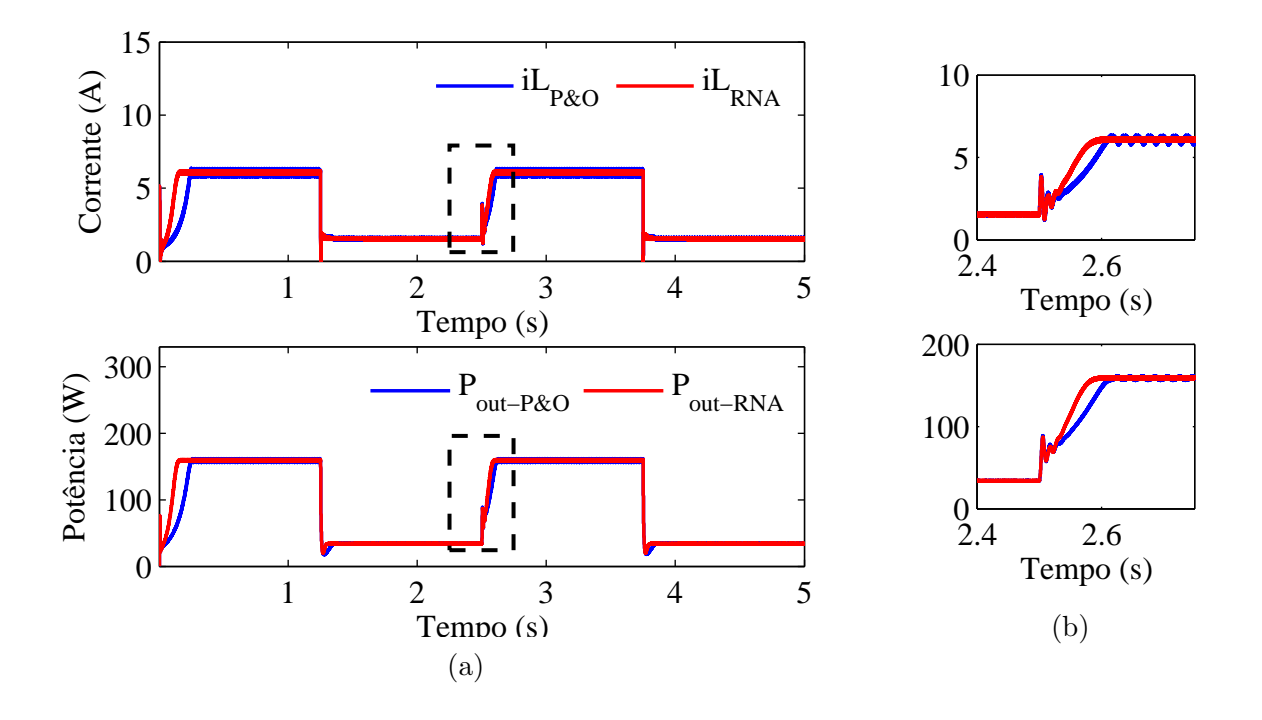

Figura 29 –  $i_L$  e  $P_{out}$  método proposto e P&O (entrada quadrada).

Novamente a corrente contínua no indutor estabelece que o MCC foi atingido. Devido à não consideração de perdas nos interruptores ou elementos, a potência drenada pela carga assemelha-se `a entregue pelo painel em cada algoritmo.

## 4.3 Entrada em rampa

Os resultados de potência entregue pelo painel para condições ambientais de irradiância e temperatura em rampa podem ser visualizados na Figura [30.](#page-74-0)

A eficiência de rastreamento do método proposto, com somatório iniciando a partir da amostra em 2,5 segundos, resultou em 99,19% para o método P&O e 99,42% para o método proposto.

<span id="page-74-0"></span>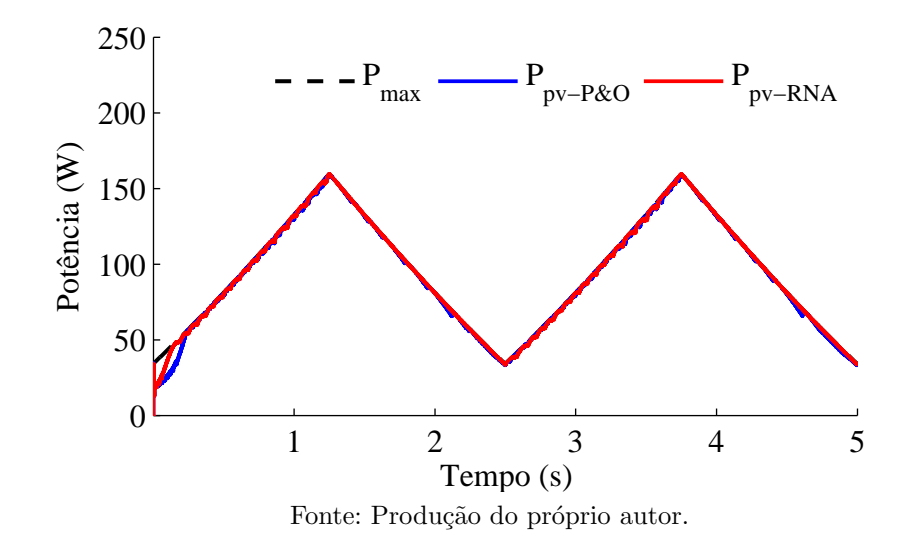

Figura 30 – Potência do painel método proposto e  $P\&O$  (entrada rampa).

O m´etodo proposto conseguiu rastrear o PMP rapidamente. O desempenho em regime permanente das estratégias se assemelham dessa vez devido à entrada variável que implica menor desempenho em estratégia baseadas em P&O. A utilização de um valor maior de " $K$ " pode auxiliar a reduzir a oscilação do algoritmo, tornando o rastreamento mais rápido.

<span id="page-74-1"></span>Os valores de tensão  $(V_{pv})$  e corrente  $(I_{pv})$  do painel podem ser visualizados na Figura [31.](#page-74-1)

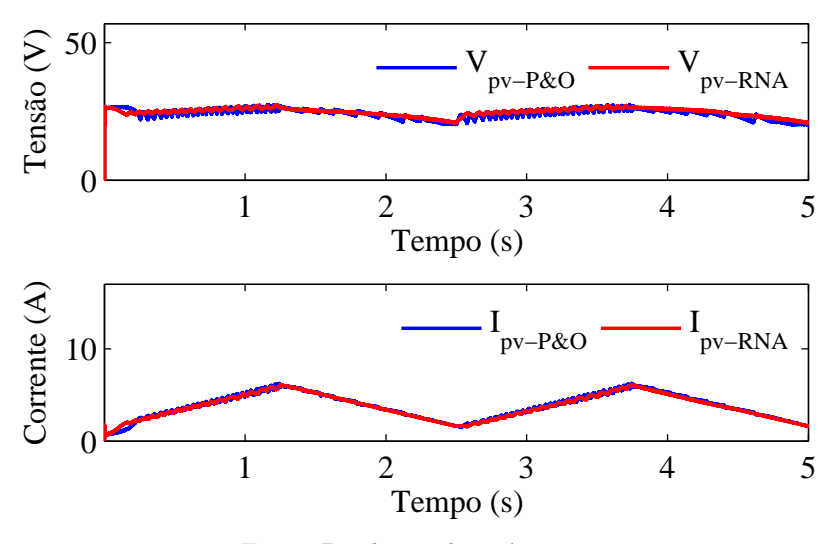

Figura 31 – Tensão e corrente painel método proposto e  $P\&O$  (entrada rampa).

Fonte: Produção do próprio autor.

Percebe-se que novamente o método  $P\&O$  convencional acaba naturalmente introduzindo perturbações contínuas na tensão de regime permanente, causando uma perda de energia considerável ao longo do tempo.

<span id="page-75-0"></span>Os valores de razão cíclica  $(D)$  e seu incremento  $(\delta D)$  do painel podem ser visualizados na Figura [32.](#page-75-0)

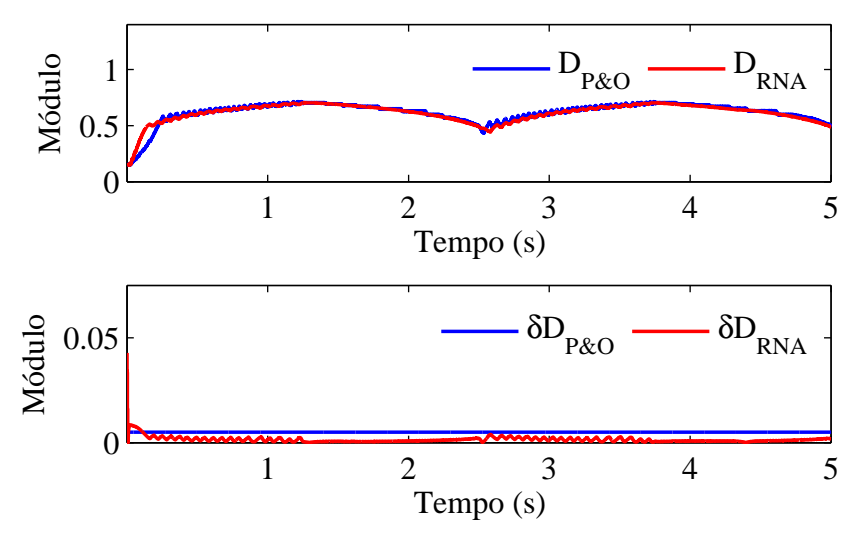

Figura 32 –  $D e \delta D$  método proposto e P&O (entrada rampa).

Fonte: Produção do próprio autor.

Mais uma vez o algoritmo proposto possibilita ao  $\delta D$  obter valor mais elevado em relação ao fixo do  $P\&O$  até o sistema convergir para o  $PMP$ .

<span id="page-75-1"></span>Os valores de corrente no indutor  $(i_L)$  e potência entregue à carga  $(P_{out})$  do painel podem ser visualizados na Figura [33.](#page-75-1)

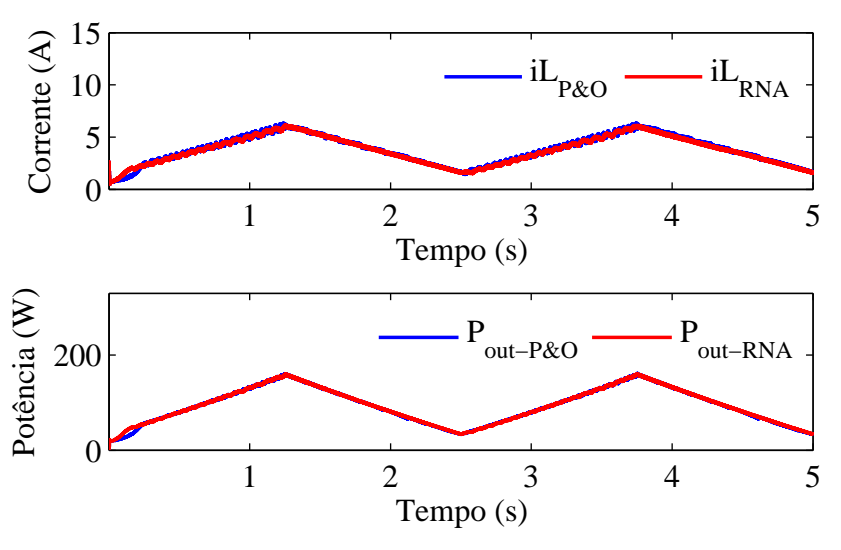

Figura 33 –  $i_L$ e $P_{out}$ método proposto e $P\mathcal{O}($ entrada rampa).

Fonte: Produção do próprio autor.

Mais uma vez a corrente contínua no indutor estabele que o MCC foi atingido. Devido à não consideração de perdas em chaves ou elementos, a potência drenada pela carga assemelha-se à entregue pelo painel em cada algoritmo.

## 4.4 Entrada senoidal

Os resultados de potência entregue pelo painel para condições ambientais de irradiância e temperatura senoidais podem ser visualizados na Figura [34.](#page-76-0)

A eficiência de rastreamento do método proposto, com somatório iniciando a partir da amostra em 2,5 segundos, resultou em 98,95% para o m´etodo P&O e 99,37% para o método proposto.

<span id="page-76-0"></span>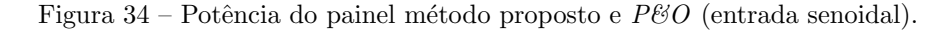

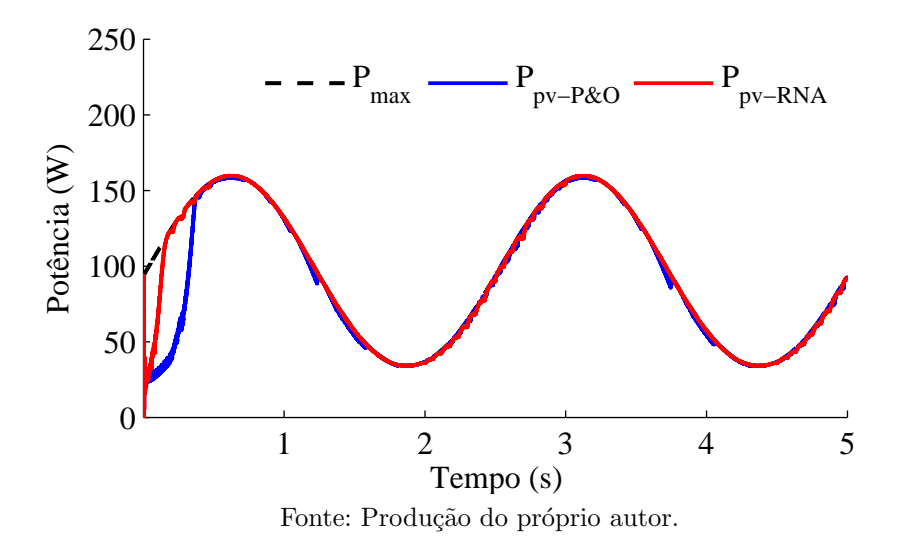

Os resultados s˜ao semelhantes aos encontrados para a entrada em rampa. O algoritmo proposto converge mais rápido e, devido ao valor reduzido de " $K$ ", possui desempenho levemente superior ao  $P\&O$ .

<span id="page-76-1"></span>Os valores de tensão  $(V_{pv})$  e corrente  $(I_{pv})$  do painel podem ser visualizados na Figura [35.](#page-76-1)

Figura 35 – Tensão e corrente painel método proposto e  $P\&O$  (entrada senoidal).

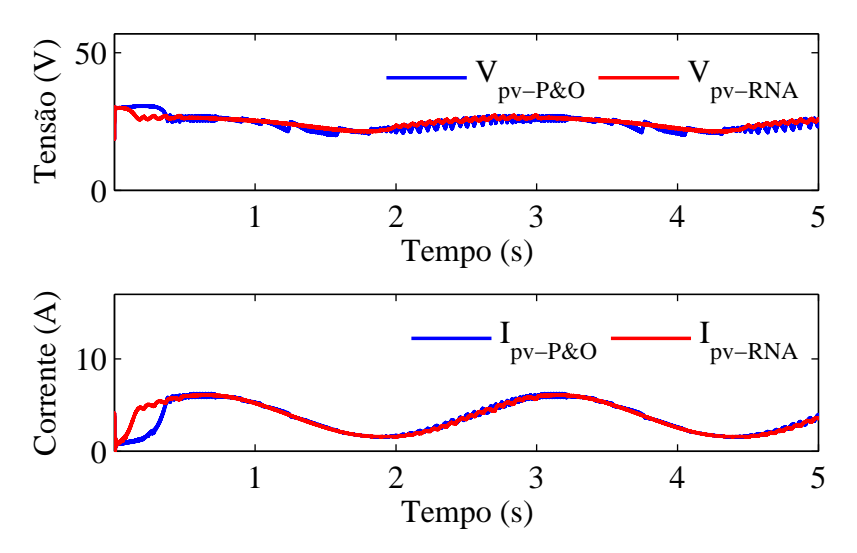

Fonte: Produção do próprio autor.

Novamente que o método  $P\&O$  convencional introduz perturbações contínuas na tensão de regime permanente, causando um perda de energia considerável ao longo do tempo.

<span id="page-77-0"></span>Os valores de razão cíclica  $(D)$  e seu incremento  $(\delta D)$  do painel podem ser visualizados na Figura [36.](#page-77-0)

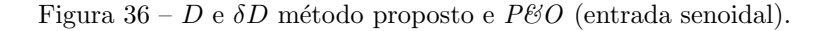

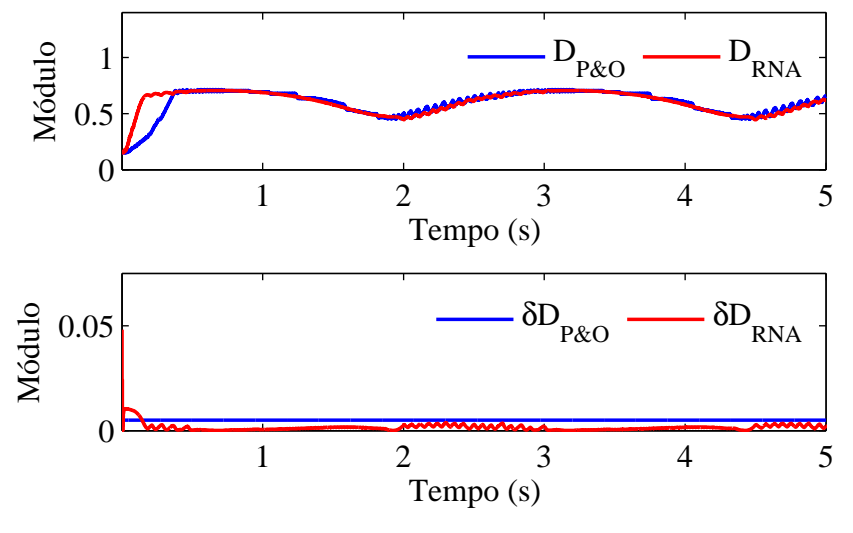

Fonte: Produção do próprio autor.

Novamente algoritmo proposto possibilita ao  $\delta D$  obter valor mais elevado em relação ao fixo do  $P\&O$  até o sistema convergir para o  $PMP$ .

<span id="page-77-1"></span>Os valores de corrente no indutor  $(i_L)$  e potência entregue à carga  $(P_{out})$  do painel podem ser visualizados na Figura [37.](#page-77-1)

Figura 37 –  $i_L$  e  $P_{out}$  método proposto e P&O (entrada senoidal).

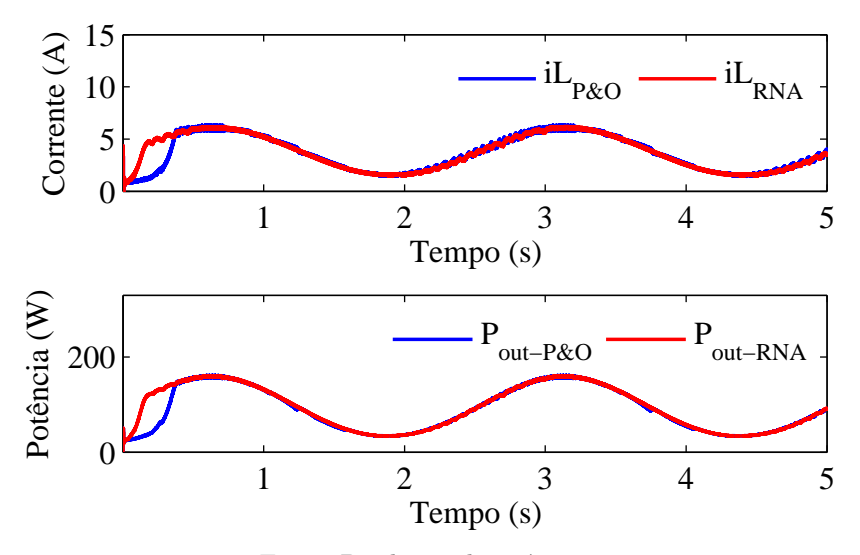

Fonte: Produção do próprio autor.

## 5 CONSIDERAÇÕES FINAIS

Neste trabalho a implementação de um método *MPPT* através de Redes Neurais Artificiais foi apresentado como alternativa ao método  $P\&O$  convencional. Para implementação do método foi necessária a realização da modelagem de um painel fotovoltaico específico a fim de gerar conjuntos de treinamento para a Rede Neural Artificial Perceptron Multicamadas. Através do treinamento e validação supervisionados, uma arquitetura específica de RNA PMC foi selecionada para continuidade do método.

A Rede Neural Artificial auxilia no cálculo do incremento do passo da razão cíclica através da estimação da tensão de máxima potência. Este valor estimado é comparado com a tensão atual de operação do painel fotovoltaico permitindo assim a definição de um sinal de erro. Este sinal é utilizado para cálculo de um incremento da razão cíclica ótimo na estratégia *MPPT*.

Os resultados apresentados demonstram que a estratégia proposta atinge os objetivos definidos alcançando melhor desempenho em qualquer condição em relação ao método  $P\&O$ . O algoritmo proposto consegue levar o painel fotovoltaico ao  $PMP$  mais rapidamente e, ao se aproximar deste, introduz perturbações menores que o algoritmo clássico. As simulações realizadas demonstram que mudanças no valor do incremento do  $\delta D$  fixo do algoritmo  $P\mathscr{B}O$  permitem melhorar seu desempenho em apenas um cenário, ao custo de piorar seu desempenho em outro.

O algoritmo implementado apenas tem como desvantagem a complexidade de implementação, relacionada ao desenvolvimento de uma modelagem precisa e criterioso trabalho no treinamento da RNA.

As seguintes sugestões são indicadas para trabalho futuros:

- Utilizar entradas de irradiância e temperaturas reais, a partir de estações meteorológicas;
- Comparar o desempenho do algoritmo proposto com outros algoritmos melhorados presentes na literatura;
- Simular o sistema conectado `a cargas n˜ao puramente resistivas, como cargas n˜ao lineares;
- Implementação prática da topologia proposta;
- Realização do controle de malha fechada com injeção de corrente na rede de baixa tensão:
- Buscar formas de atenuar a necessidade de treinamento periódico através do levantamento da curva IxV dos painéis.

## **REFERÊNCIAS**

ANEEL. Atlas de Energia Elétrica do Brasil. 3. ed. Brasília, BR: ANEEL, 2008. Citado na página [28.](#page-29-0)

BASTOS, R. F. et al. Rede neural artificial aplicada na busca do ponto de máxima potência em painéis fotovoltaicos. Anais do XIX Congresso Brasileiro de Automática,  $CBA$ , p. 1276–1281, 2012. Citado na página [44.](#page-45-0)

BLAABJERG, C. Z.; KJAER, S. B. Power electronics as efficient interface in dispersed power generation systems. IEEE Power Eletronics Transactions, v. 19, p. 1184–1194, 2004. Citado 2 vezes nas páginas [31](#page-32-0) e [32.](#page-33-0)

BONIFÁCIO, F. N. Comparação entre as Redes Neurais Artificiais MLP, RBF e LVQ na  $\textit{Classificação de Dados}$  — Universidade Estadual do Oeste do Paraná, 2010. Citado na página [39.](#page-40-0)

BRAGA, A.; CARVALHO, A.; LUDERMIR, T. Redes Neurais Artificiais: Teoria e Aplicações. 1. ed. [S.l.]: Rio de Janeiro, 2000. Citado 2 vezes nas páginas [40](#page-41-0) e [42.](#page-43-0)

COSTA, R. C. da; PRATES, C. P. T. O Papel das Fontes Renováveis de Energia no Desenvolvimento do Setor Energético e Barreiras à sua Penetração no Mercado. *Industrial*  $\mathscr$ *Engineering Chemistry Research*, v. 000, n. 21, p. 5–30, Mar 2005. Citado na página [27.](#page-28-0)

ENRIQUE, J. et al. Theoretical assessment of the maximum power point tracking efficiency of photovoltaic facilities with different converter topologies. Elsevier, n. 81, p. 31–38, Agosto 2007. Citado 2 vezes nas p´aginas [31](#page-32-0) e [46.](#page-47-0)

EPE. BOLETIM. third. Rio de Janeiro: Rio de Janeiro, 2015. Citado 2 vezes nas páginas [27](#page-28-0) e [28.](#page-29-0)

EPE. Projeção da Demanda de Energia Elétrica para os Próximos 10 Anos (2015-2024). Rio de Janeiro: Rio de Janeiro, 2015. Citado na página [27.](#page-28-0)

GEA; IIASA. Global Energy Assessment - Toward a Sustainable Future. Cambridge, UK, New Yoirk, NY, USA, Laxenburg, Austria: Cambridge University Press, 2012. Citado na página [27.](#page-28-0)

HAYKIN, S. *Redes Neurais: princípios e prática.* 2. ed. [S.l.]: Bookman, 2001. Citado 6 vezes nas páginas [38,](#page-39-0) [41,](#page-42-0) [42,](#page-43-0) [43,](#page-44-0) [57](#page-58-0) e [61.](#page-62-0)

HERTZ, J.; KROGH, A.; PALMER, R. G. Introduction to the Theory of Neural Computation, Lecture Notes. 1. ed. [S.l.]: Santa Fe Institute Studies in The Science of Complexity, 1991. Citado na página [41.](#page-42-0)

HIYAMA, T. et al. Identification of optimal operating point of pv modules using neural network for real time maximum power tracking control. IEEE Transactions on Energy Conversion, v. 10, n. 2, p. 360–367, Junho 1995. Citado na página [43.](#page-44-0)

ISLAM, A.; KABIR, A. Neural network based maximum power point tracking of photovoltaic arrays. IEEE Conference Publications, p. 79–82, 2011. Citado na página [45.](#page-46-0) ISLAM, A. et al. Maximum power point tracking of photovoltaic arrays in matlab using fuzzy logic controller. IEEE Conference Publications, p. 1–4, 2010. Citado 2 vezes nas p´aginas [45](#page-46-0) e [46.](#page-47-0)

ISLAM, A. et al. Modeling and performance analysis of a generalized photovoltaic array in matlab. IEEE Conference Publications, p.  $1-5$ , 2010. Citado na página [45.](#page-46-0)

KOVÁCS, Z. L. *Redes Neurais Artificiais: Fundamentos e Aplicações*. 4. ed. [S.l.]: Livraria da Física, 2006. Citado 2 vezes nas páginas [39](#page-40-0) e [61.](#page-62-0)

LIU, Y.-H. et al. Neural-network-based maximum power point tracking methods for photovoltaic systems operating under fast changing environments. Elsevier, n. 89, p. 42–53, 2013. Citado 2 vezes nas páginas  $34 \text{ e } 45$  $34 \text{ e } 45$ .

MANZANO-AGUGLIARO, F. et al. Scientific production of renewable energies worldwide: An overview. Elsevier, n. 18, p. 134–143, Out 2013. Citado na página [27.](#page-28-0)

PANDEY, A.; DASGUPTA, N.; MUKERJEE, A. K. High-performance algorithms for drift avoidance and fast tracking in solar mppt system. IEEE Transactions on Energy  $Conversion, v. 23, p. 681–689, 2008. Citado na página 45.$  $Conversion, v. 23, p. 681–689, 2008. Citado na página 45.$ 

PINHO, J. T.; GLADINO, M. A. Manual de Engenharia para Sistemas Fotovoltaicos. 1. ed. Rio de Janeiro, BR: Rio de Janeiro, 2015. Citado 3 vezes nas páginas [30,](#page-31-0) [51](#page-52-0) e [52.](#page-53-0)

RAMBO, C. E. B. Estudo e Desenvolvimento de um Método de MPPT para Sistemas PV, baseado na técnica PeO Aplicado a um Microinversor do tipo Flyback. Tese (Doutorado) — Pontifícia Universidade Católica do Rio Grande do Sul, 2015. Citado 2 vezes nas páginas [30](#page-31-0) e [31.](#page-32-0)

REISE, A. R.; MORADI, M. H.; JAMASB, S. Classification and comparison of maximum power point tracking techniques for photovoltaic system: A review. Elsevier, n. 19, p. 433-443, Dezembro 2012. Citado 5 vezes nas páginas [31,](#page-32-0) [32,](#page-33-0) [33,](#page-34-0) [34](#page-35-0) e [65.](#page-66-0)

REZK, H.; ELTAMALY, A. M. A comprehensive comparison of different mppt techniques for photovoltaic systems. Elsevier, n. 112, p. 1–11, Dezembro 2015. Citado na página [37.](#page-38-0)

RUMELHART, D. E. et al. Learning representations by back-propagating errors. Cognitive  $modeling, v. 5, n. 3, p. 1, 1988.$  Citado na página [61.](#page-62-0)

SANTOS, J. L. et al. A maximum power point tracker for PV systems using a high performance boost converter. Elsevier, n. 80, p. 772–778, Agosto 2005. Citado na página [30.](#page-31-0)

SILVA, G. S. da. *Projeto e análise teórico-experimental de um retificador monofásico com*  $correção do fator de potência — Universidade Federal do Pampa, 2011. Citado na página$ [48.](#page-49-0)

SILVA, I. V.; SPATTI, D. H.; FLAUZINO, R. A. Redes Neurais Artificiais: para engenharia e ciências aplicadas. 1. ed. [S.l.]: Artliber, 2010. Citado 5 vezes nas páginas [38,](#page-39-0) [41,](#page-42-0) [42,](#page-43-0) [43](#page-44-0) e [58.](#page-59-0)

TAGHVAEE, M. et al. A current and future study on non-isolated dc–dc converters for photovoltaic applications. Elsevier, n. 17, p. 216–227, Outubro 2013. Citado na página [31.](#page-32-0) TORRES, A. de M.; ANTUNES, F. L. M.; REIS, F. S. dos. An artificial neural network-based real time maximum power tracking controller for connecting a pv system to the grid. IEEE, n. 98, p. 554–558, 1998. Citado 2 vezes nas páginas [33](#page-34-0) e [43.](#page-44-0)

VILLALVA, M. G.; GAZOLI, J. R.; FILHO, E. R. Comprehensive approach to modeling and simulation of photovoltaic arrays. IEEE Transaction on Power Electronics, v. 24, n. 5, p. 1198–1208, Maio 2009. Citado 6 vezes nas p´aginas [30,](#page-31-0) [44,](#page-45-0) [45,](#page-46-0) [50,](#page-51-0) [51](#page-52-0) e [54.](#page-55-0)

WALKER, G.; SERNIA, P. Cascaded dc–dc converter connection of photovoltaic modules. IEEE Transactions on Power Electronics, p. 1130–1139, 2004. Citado na página [46.](#page-47-0)

WUHUA, L.; XIANGNING, H. Review of nonisolated high-step-up dc/dc converters in photovoltaic grid-connected applications. IEEE Transactions on Industrial Electronics, p. 1239–1250, Abril 2011. Citado na página [47.](#page-48-0)

WWF. Desafios e Oportunidades para a Energia Solar Fotovoltaica no Brasil. 1. ed. Brasília, BR: WWF-Brasil, 2015. Citado na página [28.](#page-29-0)

YAICHI, M.; FELLAH, M.-K.; MAMMERI, A. A Neural Network Based MPPT Technique Controller for Photovoltaic Pumping System. IJPEDS, v. 4, n. 2, p. 241–255, Junho 2014. Citado 2 vezes nas páginas [30](#page-31-0) e [44.](#page-45-0)